Universidade de Brasília Faculdade de Comunicação Departamento de Audiovisual e Publicidade - DAP

Ananda Ferraz de Carvalho 09/0105818

# **Unidunitê** Edição de Curta-Metragem

Brasília DF 2/2013

Memorial descritivo apresentado à Faculdade de Comunicação como requisito em conjunto com a obra para a obtenção do grau de Bacharel em Audiovisual.

Sob orientação da professora Erika Bauer.

CARVALHO, Ananda Ferraz

Unidunitê, edição de curta-metragem.

Brasília, 2013. 49 Páginas.

Memorial descritivo apresentado à Faculdade de Comunicação como requisito em conjunto com o produto para a obtenção do grau de Bacharel em Audiovisual. Sob orientação da professora Érika Bauer.

1. Curta-metragem 2. Editor 3. Processo de edição.

# **BANCA EXAMINADORA**

**Erika Bauer de Oliveira (Orientadora)**

Dácia Ibiapina

 $\overline{\phantom{a}}$  , which is a set of the set of the set of the set of the set of the set of the set of the set of the set of the set of the set of the set of the set of the set of the set of the set of the set of the set of th

Denise Moraes

\_\_\_\_\_\_\_\_\_\_\_\_\_\_\_\_\_\_\_\_\_\_\_\_\_\_\_\_\_\_\_\_\_\_\_\_\_\_\_\_\_\_\_

David Rodney Pennington (Suplente)

 $\overline{\phantom{a}}$  , which is a set of the set of the set of the set of the set of the set of the set of the set of the set of the set of the set of the set of the set of the set of the set of the set of the set of the set of th

\_\_\_\_\_\_\_\_\_\_\_\_\_\_\_\_\_\_\_\_\_\_\_\_\_\_\_\_\_\_\_\_\_\_\_\_\_\_\_\_\_\_\_

# **RESUMO**

Edição e montagem do curta-metragem "Unidunitê", gravado em Brasília, com a equipe composta de universitários e formados. O memorial mostra e acompanha o processo de criação do filme e detalha os passos da edição e finalização da pós-produção de um filme para que ele esteja pronto para a exibição.

Palavras-chave: Curta-metragem, edição, montagem.

# **SUMÁRIO**

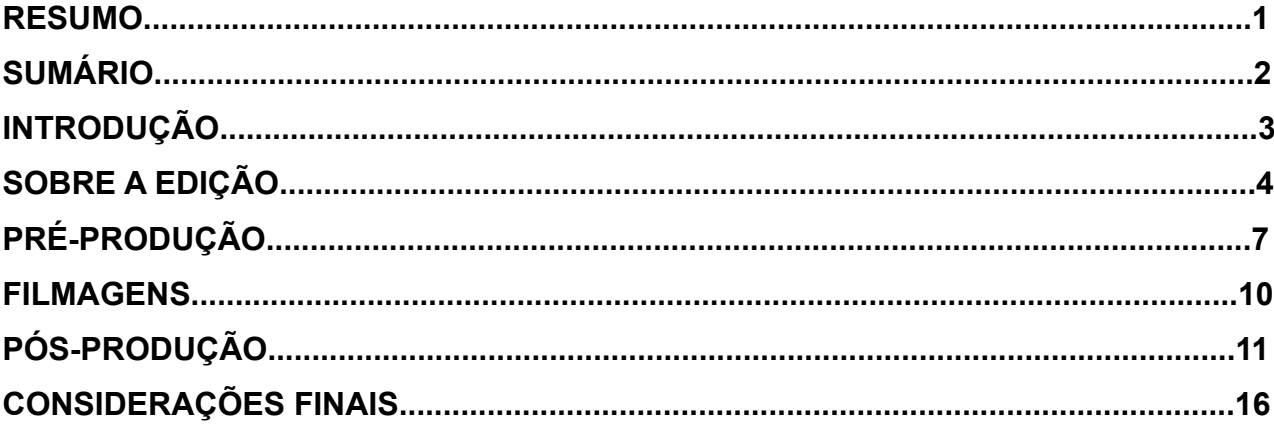

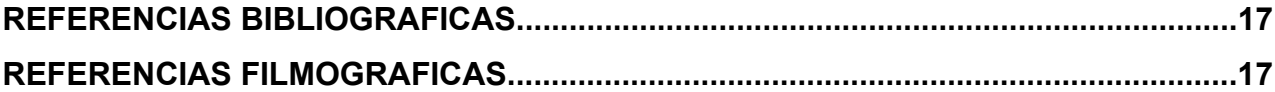

# **ANEXOS**

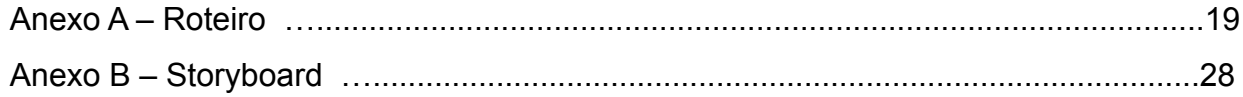

## **1. Introdução**

Dentro das possibilidades de realização como trabalho final do curso de Audiovisual a possibilidade de realização de um produto me era remota. Não por não ter interesse ou não gostar, mas por saber que a área que eu realmente gosto de trabalhar é a edição

Essa possibilidade de realização de um produto me apareceu, por fim, quando uma colega de curso na faculdade, também formanda, me ofereceu a edição do curta que iria realizar como trabalho de conclusão de curso: Unidunitê. Imediatamente aceitei a oferta, pois desde o meu inicio na faculdade sempre foi o responsável pelas edições e foi onde eu me encontrei dentro de todas as possibilidades do cinema.

Com direção e roteiro de Lilian Costa Barcelos, ficou a meu cargo a realização de edição e finalização do projeto. E é esse ponto que será focado neste trabalho, o processo de edição desde da pré-edição ainda durante as filmagens, o primeiro corte, a finalização e a edição de som.

Sendo assim, trabalharei na parte da pós-produção mais do que com as outras áreas, e esse será o meu foco: o processo de edição e finalização de um filme, mas como não poderia deixar de ser, também passarei pelos pontos iniciais da produção de um curta-metragem independente.

# **2. Sobre a edição 2.1 Por que escolhi a edição?**

Comecei a me interessar por cinema muito cedo, minha mãe, amante dessa arte, sempre vivia assistindo e me incentivando a ver os filmes com ela, filmes de diretores como *Woody Allen, Jean Cocteau, Jean-Luc Godard, Akira Kurosawa. A*pesar de ter começado a gostar desses filmes anos mais tarde, eu já tinha essas referências, além das referências básicas que me fizeram gostar de cinema como Star Wars, Indiana Jones, Senhor dos Anéis e outros filmes que fizeram parte da cultura da minha época.

Desde muitos anos atrás sempre gostei de brincar e explorar os *softwares* de edição de vídeo presentes e acessíveis por quase qualquer computador com capacidade suficiente. Passei, nesses anos primordiais até 10 anos depois por diversos softwares, pelo famigerado *Windows Movie Maker*, simples e básico para pequenas edições, ao *Sony Vegas*, o *Adobe Premiere* e pelo o *Apple Final Cut,* cada um com suas características próprias e usos diversos.

Esse conhecimento prévio dos software, e o fato de já ter editado videos por conta própria antes mesmo de iniciar a faculdade, me colocou na posição de editor de praticamente todos os projetos e exercícios que realizei durante a graduação, desde o primeiro semestre na Oficina Básica de Audiovisual (OBAV). Realizei, durante todo o período da minha trajetória acadêmica, a edição de trabalhos de som nas disciplinas de Introdução a Linguagem Sonora e Roteiro, Produção e Realização em Áudio, a edição e montagem de exercícios nas aulas de Direção, Fotografia e Roteiro. E por fim realizei a edição e montagem do curta-metragem "Meio-Tempo" produzido pelo bloco de disciplinas de realização do curso de Audiovisual no segundo semestre de 2012.

Mesmo tendo experimentado outras áreas da produção cinematográfica como som roteiro, fotografia e direção, não consegui me envolver tanto como me envolvi com a edição. Tais experiências foram de grande importância para confirmar o que eu realmente gostava de fazer dentro de todas as possibilidades que havia para experimentar quando comecei o curso de Audiovisual, ainda sem muita ideia do que queria fazer.

## **2.2. Por que a edição me fascina**

O processo de edição e montagem no filme é como montar um grande quebra-cabeça com várias possibilidades, peças que podem se encaixar tanto num lugar quanto no outro, e também, peças que a principio pareciam se encaixar mas que no todo não se encaixam de verdade, esse processo, até ver o todo que será montado e finalizado é uma das várias coisas que me fascina na edição.

Um processo em que um único frame de imagem entre uma cena e outra pode fazer toda a diferença entre o corte ser suave ou abrupto. Ou mesmo capaz de mudar o sentido de uma cena ao montar a cena com outras diferentes, como demonstrado pelo efeito *Kuleshov* ao mostrar como a cena do rosto de um homem pode mudar de sentido dependendo da cena seguinte a ser apresentada.

Existe também várias formas e meios de se montar um filme, não sendo necessariamente de forma pensada como uma história linear e usando o famoso corte invisível. Para exemplificar um outro tipo de montagem, temos a montagem de sentido de *Sergei Eisenstein*: "Em minha opinião, porém, a montagem é uma ideia que nasce da colisão de planos independentes – planos até opostos um ao outro: o principio 'dramático'" (EISENSTEIN, p.52). *Marcel Martin* ainda divide a montagem em duas, montagem narrativa e montagem expressiva, na qual estão inseridas as montagens alternada e montagens paralelas.<sup>[1](#page-9-0)</sup>.

Foram essas possibilidades, esses detalhes, e o fato de que o editor é o responsável pelo terceiro nascimento de um filme (sendo o primeiro nascimento no roteiro e o segundo na filmagem) que me fizeram ter o fascínio por esse processo, com suas implicações tecnológicas, técnicas e principalmente, artísticas.

Editar um filme é sobre tomar decisões, sejam elas em prol do funcionamento do filme como um todo, quando se corta uma cena inteira ou a muda de lugar, ou da emoção de uma cena, quando se escolhe um plano para se manter por mais tempo ao invés do outro. Walter Munch em seu livro "Num Piscar de Olhos" ainda acrescenta que um editor está tomando 24 decisões por segundo: "O editor está sendo pago para tomar decisões, e quanto a cortar ou não, está de fato tomando 24 decisões por segundo." (MUNCH, p. 27). É na edição que se dá o ponto final de um filme para que ele possa, por fim, nascer.

<span id="page-9-0"></span><sup>1</sup> MARTIN, Marcel. P. 132-136

# **3. Pré-produção**

Como a produção de um filme universitário e independente não é fácil e a maioria das pessoas que trabalham em um trabalham pela boa vontade ou pela experiência, não pude me afastar do filme até as filmagens estarem finalizadas, o que seria mais comum e recomendado para um editor, que é um profissional que em condições normais e ideais entra na produção de um filme ao término das filmagens para dar novos olhares e não ter apego ao material que foi produzido, como diz Walter Munch:

> Se um editor esteve no set a maior parte do tempo […] pode se deixar envolver pelos aspectos práticos "sangrentos" da "gestação" e do "parto". Quando, então assiste ao copião, não consegue deixar de ver, com o olho da mente, o que extrapola os limites do quadro. (Munch, p. 34.)

Tive mais participação na produção desse filme além do meu papel de editor. Além de auxiliar durante a pré-produção, e de ter cedido o próprio apartamento onde moro como set para que o filme pudesse ser realizado. Ajudei, também, nas duas semanas de testes de elenco que foram necessárias para a escolha das duas atrizes para os papéis das meninas de 11 anos. Durante esses dias, filmamos os testes e avaliamos o desempenho e as características de cada uma das meninas até por fim ter o elenco escolhido.

Também, ajudei na realização da edição do vídeo do Catarse<sup>[2](#page-10-0)</sup> para a campanha de arrecadação de fundos para a realização do filme<sup>[3](#page-10-1)</sup>. Isso é, um sistema de *crowdfunding,* no qual várias pessoas apanham com pequenas, ou grandes, quantias em troca de contra-propostas, como dvds do filme. O vídeo foi pensado de forma a ser simples, com menos de 1 minuto, ele expõem e mostra imagens da cidade de Brasília, cenário do filme, enquanto fala sobre a importância da amizade na vida dos cidadãos dessa cidade.

<span id="page-10-0"></span><sup>2</sup> http://catarse.me/ - plataforma online de crowfunding.

<span id="page-10-1"></span><sup>3</sup> <http://catarse.me/pt/Unidunite>

E por fim, ficou a meu cargo também a produção do *storyboard,* pelos meus conhecimentos de desenho (um dos meus hobbies)*,* do roteiro decupado para auxiliar tanto a equipe de fotografia do filme quanto o meu próprio trabalho. Sentei-me uma tarde com a diretora do filme e realizei um esboço do que como ela estava pensando cada cena. Produzi o storyboard por meios digitais, isso é, produzi todo o storyboard usando um *tablet[4](#page-11-0)* através de um software de computador. Pelo pouco tempo que me foi dado para a realização, cerca de uma semana e alguns dias, não pude, de fato, fazer desenhos extremamente detalhados mas o storyboard cumpre sua função e auxiliou, principalmente, a equipe de fotografia.

# **3.1 O Roteiro**

O roteiro produzido pela minha colega de curso, Lilian Barcelos, trata da amizade entre duas meninas de 11 anos, Ana e Karina, com diferenças de classes sociais e criação das mães que se tornam amigas mesmo com todas as adversidades.

Tendo já pego o roteiro pronto depois dos seus diversos tratamentos, não tive muita surpresa ao saber que ele me agradou na primeira leitura realizada.

## **3.2 Testes de elenco**

Durante os três dias de testes de elenco, já contávamos com a dificuldade maior de se trabalhar com crianças e nos deparamos com várias candidatas possíveis para a personagem de classe alta, a Karina, e poucas opções para a personagem de classe mais baixa, a Ana. Mas por fim, ambas as atrizes foram escolhidas ao fim do terceiro dia dos testes.

<sup>8</sup> 

<span id="page-11-0"></span><sup>4</sup> Mesa digitalizadora para desenhos.

A maior dificuldade em se trabalhar com crianças é a preparação de atores delas, e praticamente todas as meninas que se candidataram ao papel haviam tido experiências com o teatro, seja na escola ou na igreja que frequentam, mas curiosamente a atriz escolhida para a personagem Ana foi uma das exceções.

## **4. Filmagens**

O plano de filmagem e as ordens do dia foram pensadas para serem realizados com certa folga nos horários. Cerca de duas cenas para cada quatro horas. Em questão de tempo, tudo correu como planejado, alguns planos caíram durante as filmagens e alguns outros foram incorporados como plano sequência, mas todas as cenas foram gravadas em seus prazos. Com exceção, no entanto, das cenas externas, durante metade da gravação de uma das cenas começou a chover e impossibilitou que a equipe continuasse a trabalhar, foi necessário, portanto, usar o dia de *stand by* da equipe. E por fim, todas as cenas foram realizadas.

O mais problemático, no entanto, foi o fato de que o filme contava com duas atrizes ainda de pouca idade, uma de 10 e outra de 11 anos. Elas tinham outras atividades, estavam em época de aulas, e durante as filmagens, em que elas tinham que se concentrar e repetir a mesma ação diversas vezes, elas ficavam cansadas e, talvez, um pouco estressadas com as gravações. Em contraposição, com as atrizes adultas, o jeito de trabalhar é diferente. Mesmo com esses problemas típicos de um set de filmagem, as filmagens ocorreram sem outros grandes problemas, que poderiam impossibilitar o término das filmagens.

Com o prazo mais curto que eu já tive para editar um filme, eu fiz o trabalho de *logger* nesse filme. Todo dia depois, ou durante a pausa para almoço das filmagens eu passava os arquivos para o computador no qual a edição seria realizada e também já fazia um *backup* dos arquivos. Também adiantei meu trabalho já organizando as cenas e convertendo os arquivos que precisavam ser convertidos.

# **5. Pós-produção**

## **5.1 Primeiro Corte e segunda versão**

Terminada as filmagens, começou, finalmente, o processo de edição. Minha ideia, a principio, era a realização da edição das cenas durante os dias de filmagem, no entanto, tive que participar e ajudar no set, isso significava acordar cedo e ficar a disposição o dia inteiro, o que me impossibilitava, pelo cansaço, de realizar a edição durante as filmagens.

Como dito antes, fiz o trabalho de *logger* nesse filme, isso significava que eu teria que fazer um trabalho que normalmente um assistente faria, mas também me dava mais liberdade quanto a organização. Um dos pontos mais importante, antes de se começar a mexer no programa de edição propriamente dito, é a organização. O editor tem que ser bem organizado a fim de não se perder nessa infinidade de pastas com arquivos de vídeo e arquivos de som. Para esse filme foi gravado o audio em separado do vídeo, também era preciso sincronizar video e audios antes de começar a montagem.

E, mesmo com o prazo curto para a pós-produção, consegui montar uma primeira versão do filme no dia 18 de Novembro, 5 dias após o término das filmagens. Era uma versão ainda muito bruta, com alguns erros de continuidade nos cortes, todas as cenas gravadas e os áudios completamente sem ser equalizados.

Também tive certos problemas de *software* e *hardware* durante essa primeira versão, o software usado, o *Apple Final Cut Pro,* começou a acusar falta de memória do computador e se recusar a trabalhar da forma como eu estava acostumado, que me atrasaram um pouco mais do eu queria, mas nada que impossibilitassem de finalmente ter um primeiro corte, seis dias depois.

Esse primeiro corte foi mostrado para a diretora do filme, conversamos sobre algumas cenas e algumas coisas e foi possível, então, caminhar para uma segunda versão do filme.

Algumas cenas caíram, outras foram encurtadas, e a cena 15, do diálogo entre as meninas, foi completamente remontada, obedecendo, principalmente, um dos critérios que Walter Munch considera o mais importante para um bom corte: a emoção<sup>[5](#page-15-0)</sup>.

Nessa segunda versão já dava para começar a perceber o nascimento do filme com alguns ajustes nos cortes, retirando ou adicionando *frames* para que o corte funcionasse mais suavemente, já com o audio equalizado, de forma que era possível assistir ao filme sem aquela sensação de algo incompleto.

Após isso, mostrei novamente as alterações para a diretora do filme, alguns ajustes ainda precisavam ser feitos, mais uma cena caiu, e um plano de outra.

Por ter participado das filmagens e acompanhado todo o processo desde a pré-produção, imaginei que me distanciar e ter problemas com cortar cenas que não funcionam seria mais difícil, mas creio que com a prática constante na edição esse distanciamento foi possível.

<span id="page-15-0"></span><sup>5</sup> MUNCH, Walter. P. 28-29

## **5.2 Finalização: Correção de cor**

Em condições ideais, para um curta-metragem me seria dado pelo menos um mês só para a edição, sem contar a finalização, correção de cor e mixagem de som. Infelizmente isso não foi possível, e mesmo com o filme ainda podendo ser lapidado em algumas cenas, para que se pudesse ter um produto completo e apresentável a tempo, foi preciso sacrificar esse tempo extra para o refinamento dos cortes de forma definitiva. Sendo assim, tive que continuar com o processo mesmo sabendo que sempre é possível melhorar um corte. Mas também é necessário entender que um filme dificilmente fica pronto por completo, sempre há algo para se melhorar e uma hora tem que se dar um basta, ou ele demorará muito ou nunca será terminado de fato.

Editar um curta-metragem de 10 minutos em duas semanas não é, e não foi, fácil. Terminada a versão mais recente e mais trabalhada da montagem, pude trabalhar na imagem, e não mais só no corte, para que as diferenças de cor entre um plano e outro não fossem notadas. Esse, no entanto, seria um trabalho de um profissional especializado, que eu acabei realizando para que fosse possível apresentar um produto final mais coerente.

Tive que corrigir a cor de praticamente todas as cenas. A câmera na qual o filme foi filmado, uma DSLR Canon 7D, tendia a puxar a cor do fotografia sempre para o amarelo. Apesar desse ser um tom interessante para o filme, ainda era muito forte, e foi preciso neutralizá-lo. Um exemplo da diferença entre o antes e o depois do tratamento de cor:

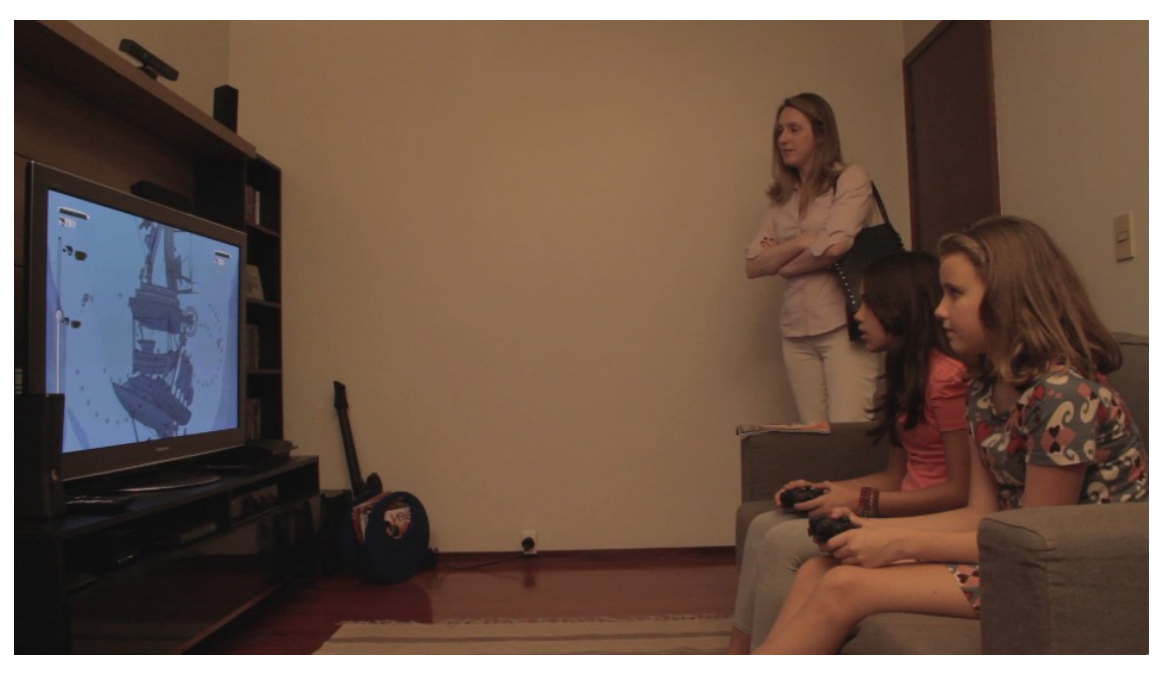

Antes, como era a imagem em sua forma bruta

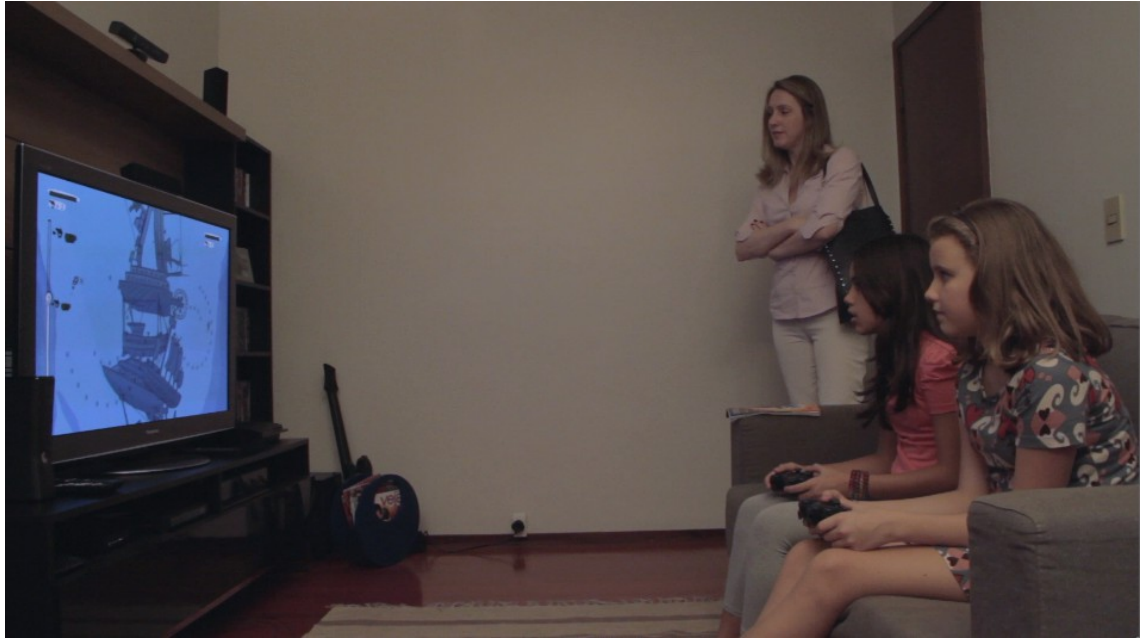

Depois de passar a correção de cor.

# **5.2 Finalização: Mixagem de Som**

 Som não é, de fato, meu foco de conhecimento sobre edição. Sei o básico de edição sonora pelo que me foi ensinado na faculdade e no curso por fora dela de *Final Cut Studio 3,* feito na *OZI* – Escola de Audiovisual de Brasília.

 Equalizei os audios de forma que a variação de volume não fosse de uma diferença perceptível entre uma cena e outra. Adicionei os sons ambientes de cada cena e também criei uma ambiência sonora para as cenas que precisavam. Dei um leve tratamento de áudio em uma cena ou outra também. Mas certos detalhes e refinamentos ainda estão além dos meus conhecimentos básicos de edição sonora.

 Para a trilha sonora, usei músicas obtidas na internet com licença de uso Creative Commons<sup>[6](#page-18-0)</sup> para que não houvesse problemas mesmo se quisesse usar essa trilha como trilha sonora definitiva.

# **5.2 Finalização: exportação**

Chegado ao final, tive que dar um ponto final e exportar o vídeo finalizado, já com as creditagens, trilha sonora, que será distribuido gravado em dvds e em forma digital pela internet.

<span id="page-18-0"></span><sup>6</sup> http://creativecommons.org/

## **6. Considerações Finais**

Esse trabalho no curta-metragem Unidunitê exigiu todos os conhecimentos que eu adquiri durante toda a trajetória da minha vida acadêmica e dos conhecimentos obtidos fora da universidade durante esse período. Pois foi só com todos os conhecimentos técnicos e artísticos adquiridos nesses quatros anos de graduação foi que eu consegui editar e finalizar um curta-metragem de dez minutos em menos de vinte dias.

Quando paro para me lembrar das dificuldades que eu tinha no começo quando pegava um trabalho de edição e percebo a velocidade e confiança que eu consegui obter depois de todos esses ano, só consigo pensar em como toda essa trajetória foi positiva.

Um filme é uma obra de arte coletiva. A minha participação nele foi uma pequena parte da realização desse ofício coletivo, mas quanto a minha parte da finalização e de fazer o filme nascer pela última vez para ser exibido e visto pelo mundo, penso eu que o fiz de forma satisfatória no pouco tempo que me foi dado através de todos os conhecimentos que me foram passados durante a trajetória da vida acadêmica e fora dela.

# **Referências Bibliográficas**

MURCH, Walter. Num piscar de olhos. Zahar, 2001.

EISENSTEIN, Sergei. A forma do filme. Zahar, 2002. EISENSTEIN, Sergei. O sentido do filme. Zahar, 2002.

MARTIN, Marcel. A linguagem cinematográfica. Editora Brasiliense, 2009.

DANCYNGER, Ken. Técnicas de Edição para Cinema e Vídeo. Campus, 2007.

# **Referências Filmográficas**

PIZZI, Gustavo. RISCADO. 2011. FUJINAGA, Thais. L. 2011.

**ANEXOS** 

**\_\_\_\_\_\_\_\_\_\_\_\_\_\_\_\_\_\_\_\_\_\_\_\_\_\_\_\_\_\_\_\_\_\_**

unidunite

Por

Lilian Barcelos

61 8236-8539

liliancbarcelos@gmail.com

1. EXTERNA - PILOTIS - DIA

Criancas brincam embaixo do bloco. Algumas correm, umas se escondem, um grupo joga bola. Em meio a essas crianças está KARINA, uma menina de 10 anos, que anda de patins, ela<br>aparece e a camera vai acompanhando sua ação, o fundo fica desfocado.

### 2. INTERNA - DIA - APARTAMENTO

KARINA entra em casa pela porta da sala, ela escuta a voz da<br>mãe chamando por ela. Vai ate a cozinha, lá estão LUISA (mãe de KARINA), MARIA (a nova empregada) e ANA (filha de MARIA), uma garota de 10 anos. LUISA está terminando a contratação de MARIA e avisa que ela terá de morar no quartinho de empregada, e que ANA poderá ficar ali. KARINA e ANA se olham. O foco muda de KARINA para ANA. LUISA entrega um contrato para MARIA e indica onde ela deve assinar, MARIA escreve seu nome numa caligrafia infantil de quem está aprendendo a escrever.

ANA entra no quarto pequeno quarto de empregada que tem apenas uma cama de solteiro e um pequeno armário, ela entra, observa o espaço e ouve em OFF a voz de LUISA dizendo que o espaço é bom, que elas podem dormir juntas, que MARIA já deve começar o trabalho.

LUISA (OFF)

É isso, Maria. Fica como a gente combinou, vocês dormem nesse quarto, o espaço é pequeno mas é muito bom. daí a carteira eu vou ver, a gente tem esse contrato pra garantir, daí nós vamos assinar sua carteira...

3. INTERNA - DIA - APARTAMENTO

KARINA toma café da manha sozinha, MARIA aparece trazendo cereal, ela coloca em uma tigela e acrescenta leite, dá a KARINA.

4. INTERNA - DIA - QUARTO DE EMPREGADA

MARIA vai até o DCE e ajuda ANA a se arrumar, ela faz uma trança no cabelo da filha, e fala para ela que a nova escola é ali do lado.

20

(CONTINUED)

**CONTINUED:** 

**MARIA** Você vai gostar da escola nova, filha, Não fica com medo, tem que estudar, estudar é importante pra ter um futuro, sabe. Aprender as coisas.

ANA abraça MARIA.

5. INTERNA - DIA - COZINHA APARTAMENTO

MARIA está lavando louça na cozinha, LUISA aparece e deixa uma lista de compras com MARIA. Avisa que não voltará para almoçar em casa.

> LUISA Maria, aqui está a lista de compras e o dinheiro, você vai nesse supermercado aqui da quadra mesmo. Vai a tarde, depois que a Karina almoçar, ela chega meio dia. Eu não irei almoçar em casa, acho que ela pode ir com você no supermercado. Hum, acho que é só<br>(confere a lista). Tô indo, até a noite.

**MARIA** Tchau, Dona Luisa.

Luisa sai, MARIA olha a lista de compras.

6. INTERNA - DIA - COZINHA APARTAMENTO

KARINA almoça sentada à mesa da cozinha, ela come sozinha. ANA e MARIA estão afastadas. KARINA termina de comer. MARIA recolhe seu prato. MARIA avisa a KARINA que eslas irão ao supermercado.

> **MARIA** Daqui a pouco eu tenho que ir no mercado aqui do lado comprar umas

> coisas que sua mãe pediu, Karina. Você vai comigo, sua mãe acha melhor você não ficar sozinha.

KARINA bebe suco e balança a cabeça afirmativamente para MARIA. KARINA se levanta e sai da cozinha. MARIA serve ANA e as duas comem.

 $\mathbf{2}$ .

7. INTERNA - DIA - SALA DE ESTAR - APARTAMENTO

KARINA está jogando video game, MARIA aparece com uma bolsa e uma roupa simples mas arrumada para ir ao supermercado, ANA está ao seu lado. Ela chama por KARINA e avisa que elas têm de ir ao mercado.

> **MARIA** Karina, to indo no mercado, vamos.

**KARINA** peraí, Maria. Tô terminando aqui.

KARINA olha, mexe no controle do jogo e se levanta num pulo.

8. INTERNA - SUPERMERCADO - DIA

ANA, KARINA e MARIA caminham pelas gondolas de um supermercado. MARIA está com a lista de compras na mão, e leva um carrinho de supermercado. Ela para e pede que ANA leia os itens da lista e a ajude.

> **MARIA** Ana, ajuda aqui.

Ana pega a lista, e começa a ler os itens. KARINA se aproxima e as duas vão lendo juntas.

> ANA Cereal, leite, granola...

KARINA indica uma seção do supermercado, as três vão andando. KARINA percebe que MARIA tem dificuldades com a lista. ANA e KARINA ficam próximas.

9. INTERNA - DIA - APARTAMENTO

MARIA, ANA e KARINA entram no apartamento pela porta da cozinha. MARIA carrega várias sacolas, ANA e KARINA levam uma sacola cada. MARIA deixa as compras na mesa da cozinha, e começa a tirar alguns itens da sacola. KARINA convida ANA para jogar video game.

> **KARINA** quer jogar video-game?

ANA balança a cabeça afirmativamente.

10. INTERNA - DIA - SALA DO APARTAMENTO

ANA e KARINA jogam video game na sala. Luisa chega em casa e não gosta de ver ANA brincando com KARINA. ANA e KARINA demoram a perceber LUISA, pois estão atentas ao jogo.

LUISA

Oi Karina.

**KARINA** 

oi, mãe.

LUISA você tá jogando isso? Já terminou seu dever de casa?

**KARINA** é pouca coisa, depois eu faço.

LUISA nada disso. Pode ir fazer suas tarefas.

KARINA e ANA se olham, Karina se levanta e vai em direção a seu quarto. ANA se levanta e vai para a cozinha.

11. INTERNA - DIA - APARTAMENTO

LUISA senta no sofá da sala, pega uma revista e folheia. MARIA deixa a bandeja ao lado de LUISA. LUISA pega o copo com suco, bebe, deixa o copo e a revista, levanta e vai em direção a seu quarto. MARIA que está em pé ao lado de LUISA recolhe o copo, olha a revista, pega e folheia.

12. INTERNA - NOITE - COZINHA

ANA está fazendo dever de casa na mesa da cozinha ao lado de MARIA. ANA está escrevendo e MARIA a observa. MARIA pega um livro e folheia. Ela pega um caderno de caligrafia, abre e vemos uma página com as vogais escritas em uma caligrafia infantil. Embaixo está o alfabeto. Maria abre o livro, e começa a escrever na mesma caligrafia, ela faz um exercício de juntar sílabas, próprio de quem está aprendendo a ler.

KARINA entra na cozinha pra pegar aguá, a menina pega um copo de água.

> **MARIA** tudo bem, Karina? Precisa de alguma coisa?

> > (CONTINUED)

4.

### **KARINA**

não...

ela se aproxima de MARIA e ANA e se senta ao lado de Ana. Karina olha o caderno de MARIA.

13. INTERNA - DIA - APARTAMENTO

MARIA, ANA e KARINA almoçam juntas. As meninas estão de uniforme.

As meninas terminam de comer, MARIA está em pé recolhendo os pratos. KARINA convida ANA para descer para o pilotis do bloco.

> **KARINA** Maria, vou descer. Ana, ir junto?

> > ANA

Ah...

**MARIA** Pode ir. Mas não demorem.

### 14. EXTERNA - PILOTIS- DIA

Embaixo do bloco algumas crianças brincam. KARINA e ANA chegam. Um grupo de crianças brinca de pique-esconde. KARINA quer brincar com eles.

> MENINO 1 Não dá pra vocês brincarem com a gente.

> > **KARINA**

por que não?

MENINO 1 porque a gente já começou, vocês não podem entrar.

**KARINA** mas eu quero brincar.

MENINO<sub>2</sub> então você entra, ela não.

**KARINA** por que ela não??

(CONTINUED)

CONTINUED:

MENINO 1 a gente não quer brincar com ela.

MENINO<sub>2</sub> ela é filha da sua empregada.

ANA sai correndo, KARINA empurra o MENINO 2 e sai atras de ANA.

15. EXTERNA - OBRA - DIA

ANA está sentada em frente a um bloco em reforma. KARINA se aproxima e senta ao seu lado.

> **KARINA** que que você tá fazendo aqui?

ANA tô esperando meu pai.

KARINA<br>seu pai tá aqui??

ANA tá, e quando ele sair a gente vai embora pra casa.

**KARINA** você mora lá em casa.

ANA não. Lá não é minha casa. Eu tenho uma casa. E quando meu pai chegar a<br>gente vai embora.

**KARINA** seu pai tá aqui mesmo?

ANA

Aham.

**KARINA** quem é ele?

ANA é um desses, daqui não dá pra ver direito.

**KARINA** você tem certeza? **CONTINUED:** 

ANA minha mãe falou que ele tá trabalhando numa obra e que quando acabar ele vai voltar. Ele já deve ta acabando.

**KARINA** meu pai também foi embora, mas a<br>gente se vê no fim de semana.

ANA eu nunca vi meu pai.

As duas ficam em silencio observando a obra. Os homens começam a ir embora.

> KARINA acho melhor a gente ir.

**ANA** eu tô esperando meu pai.

KARINA acho que ele não veio hoje, ou ele não sabe que você veio.

ANA ele não tá aqui, né?

**KARINA** A gente pode procurar ele amanha.

As duas ficam um pouco em silencio observando a obra.

KARINA (OFF) Tem poeira demais aqui. Seu pai trabalha aqui mesmo?

ANA (OFF) Ele é pedreiro. Tem uitas construções?

KARINA (OFF)<br>Acho que sim. Eu já vi um monte.

ANA (OFF) Acho melhor a gente voltar. 7.

### 16. EXTERNA - SUPERQUADRA

ANA e KARINA votam caminhando pra casa. No caminho elas passam por um bloco e observam uma mulher com roupa de empregada limpando uma janela, uma mulher passeando com um cachorro, uma babá com crianças pequenas.

As meninas caminham lado a lado conversando.

**FIM** 

**\_\_\_\_\_\_\_\_\_\_\_\_\_\_\_\_\_\_\_\_\_\_\_\_\_\_\_\_\_\_\_\_\_\_**

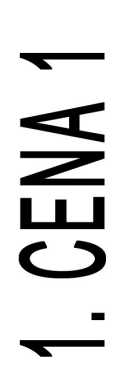

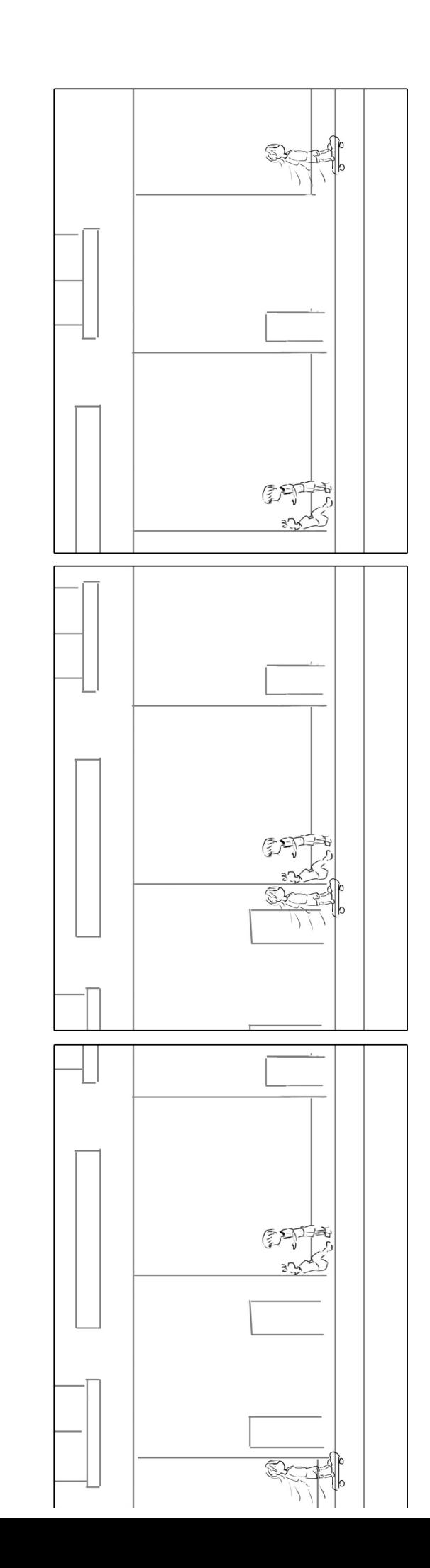

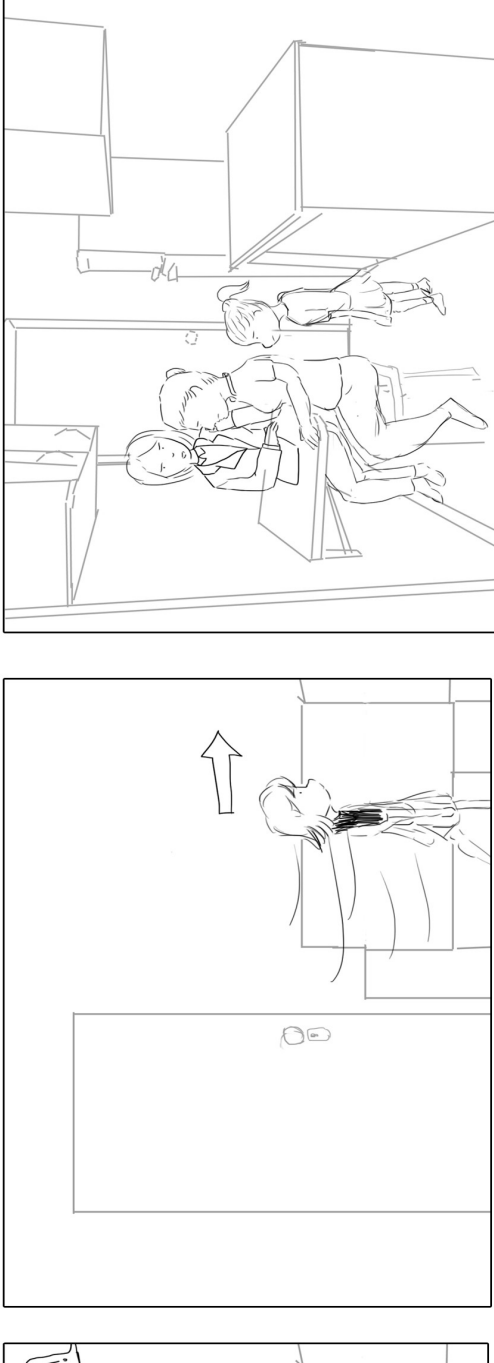

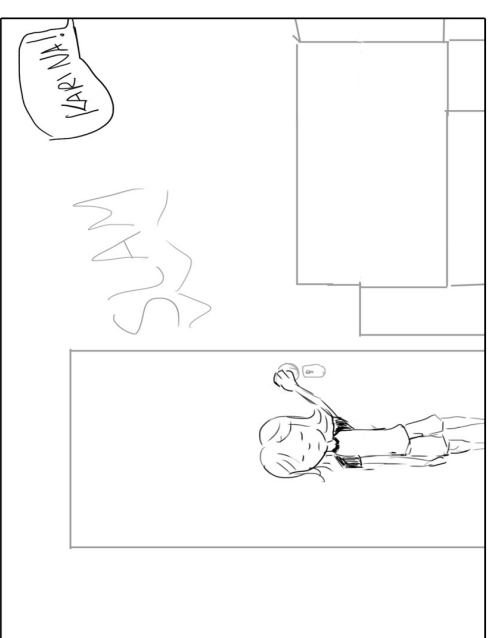

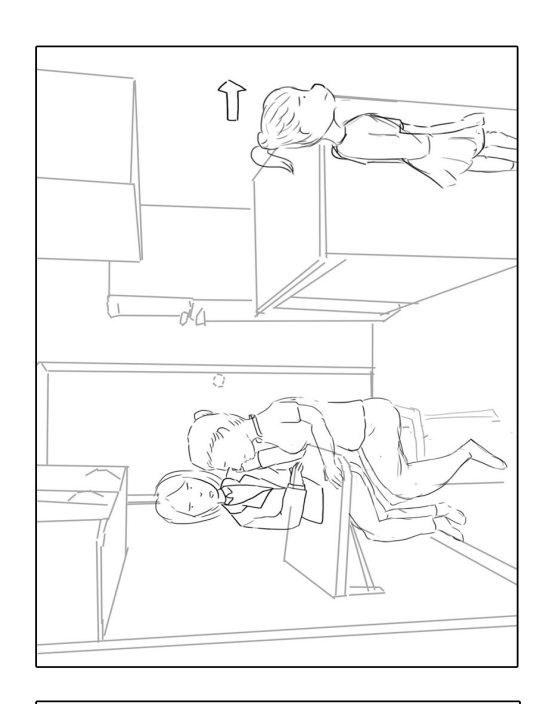

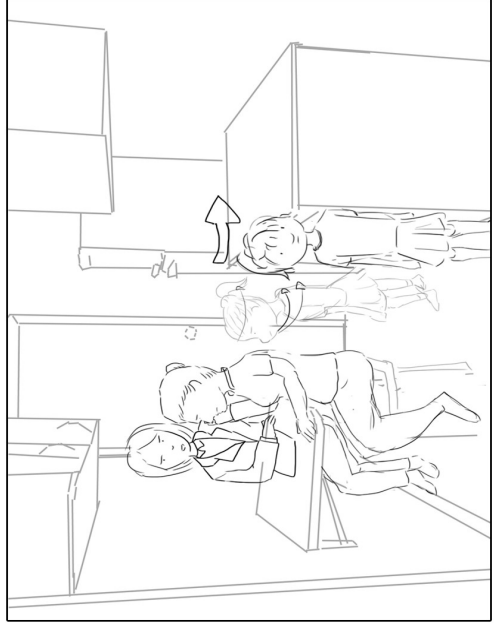

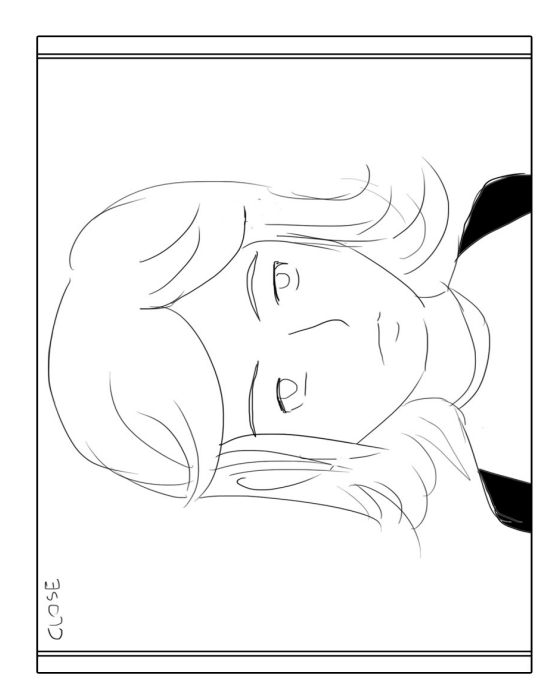

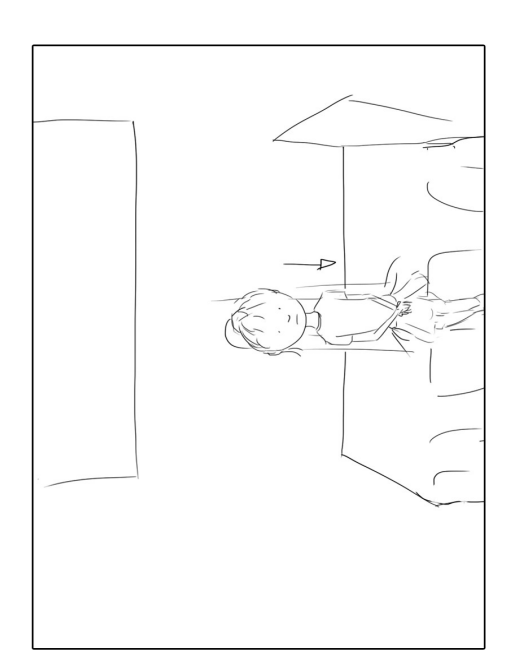

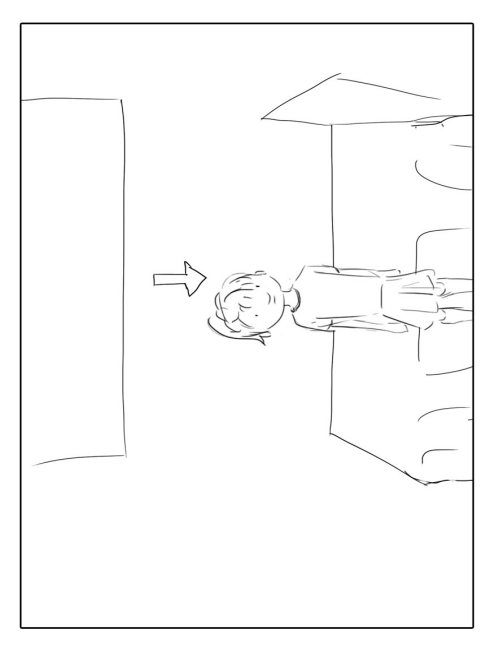

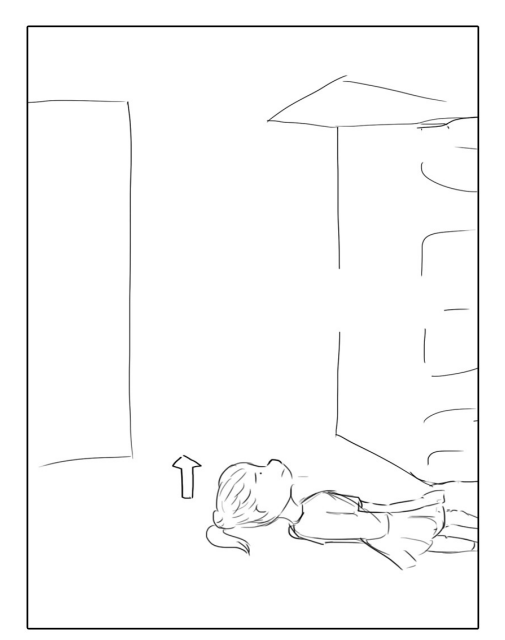

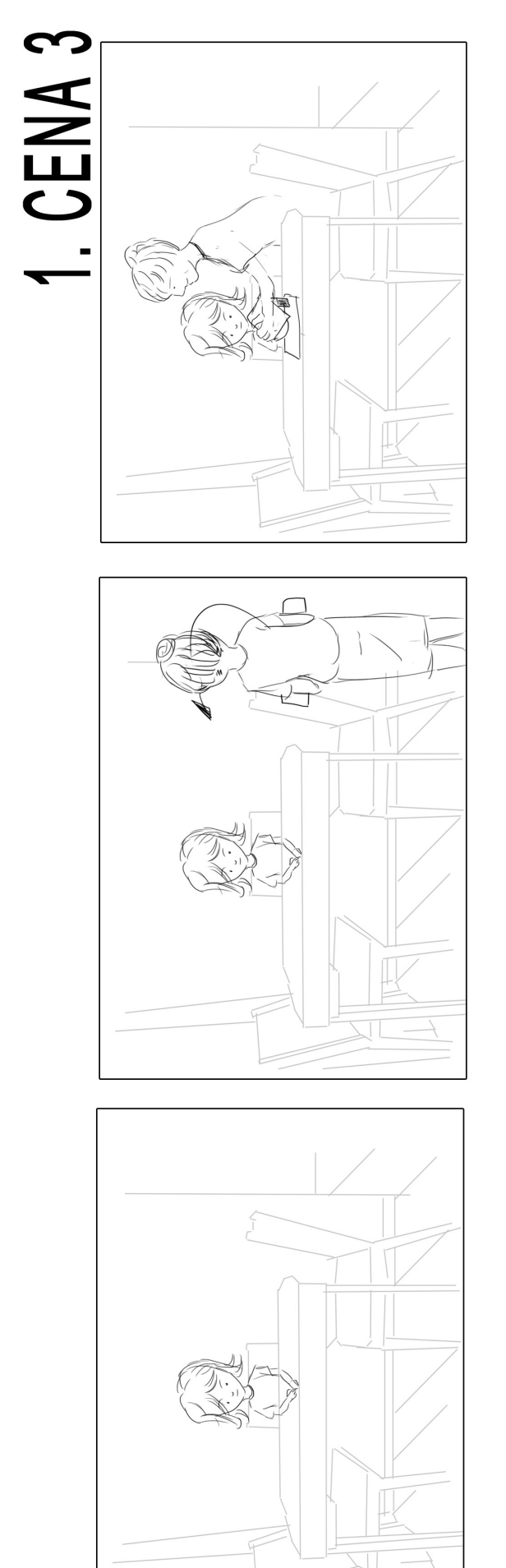

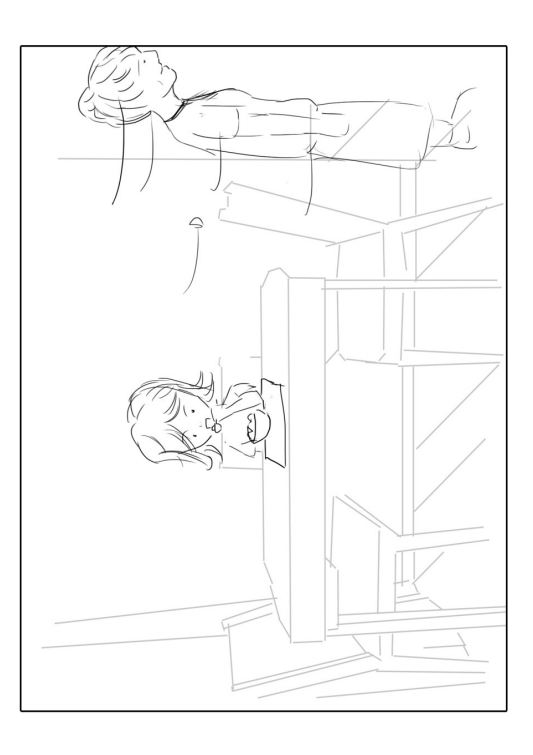

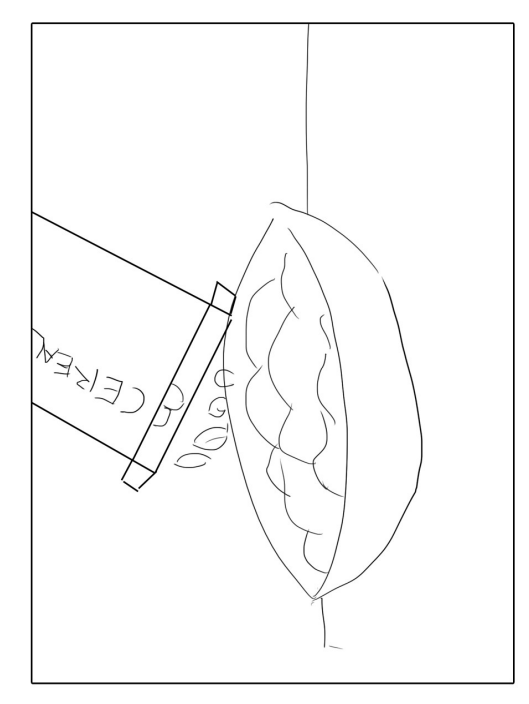

# CENA 4  $\sim$

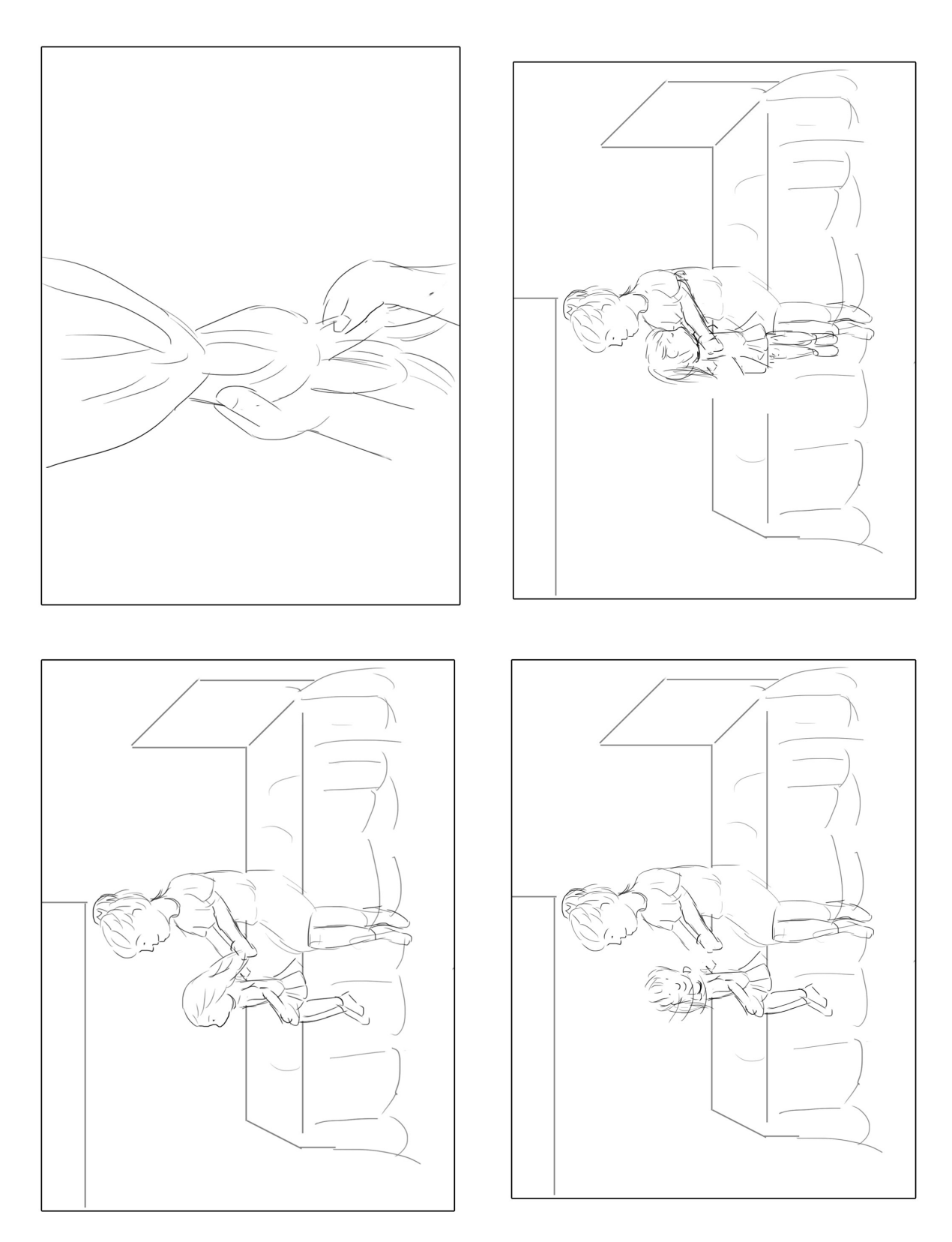

CENA<sub>5</sub>

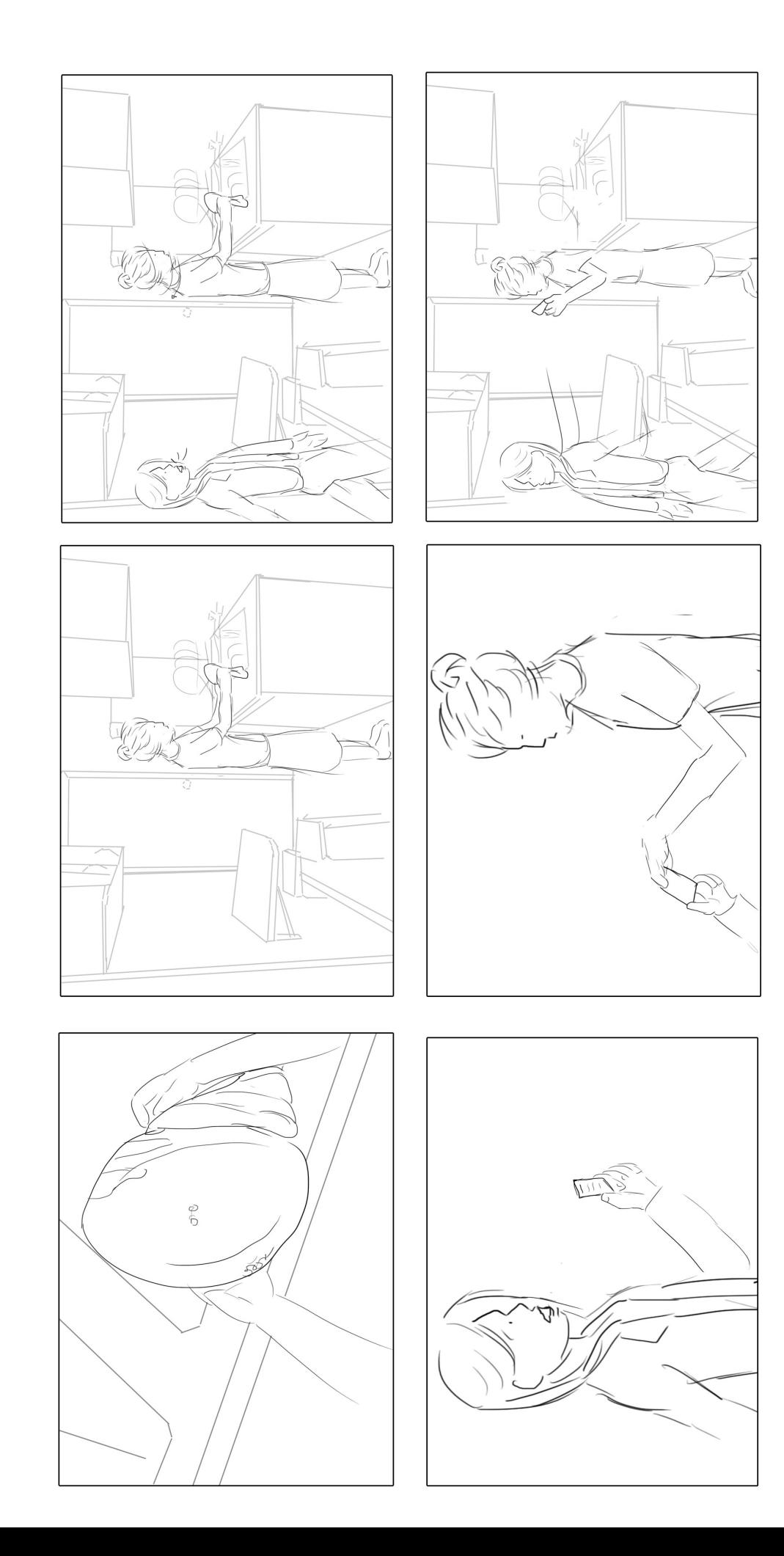

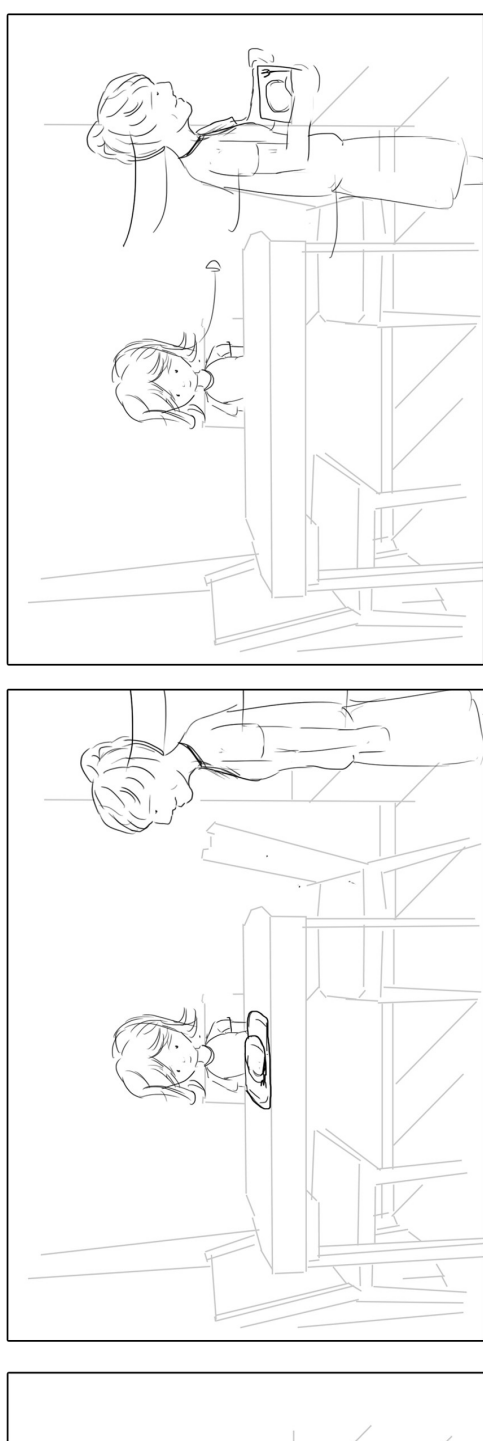

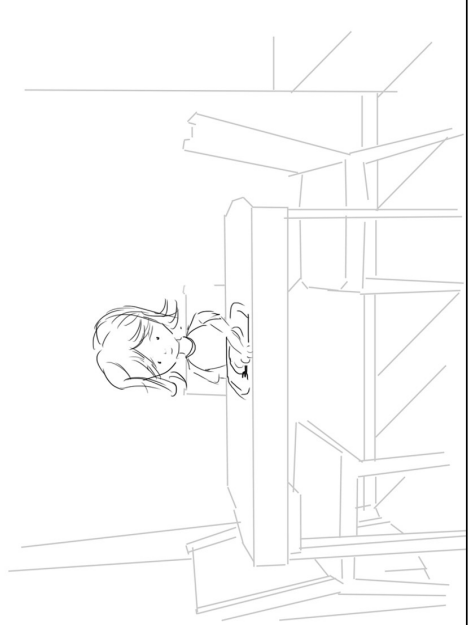

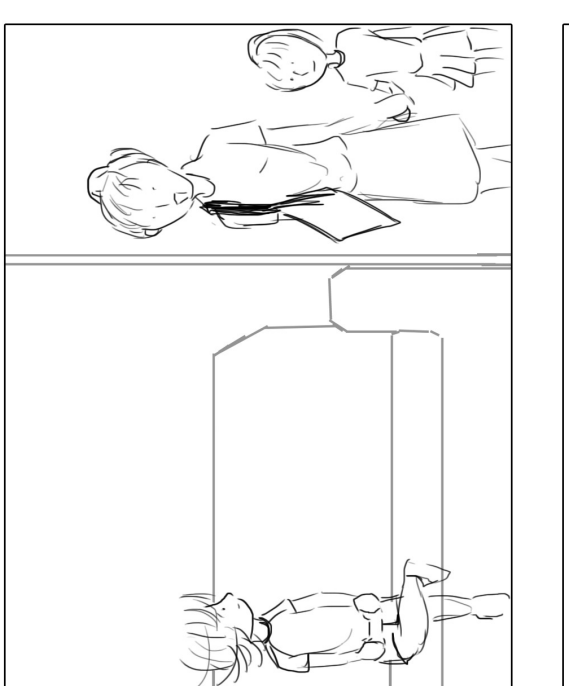

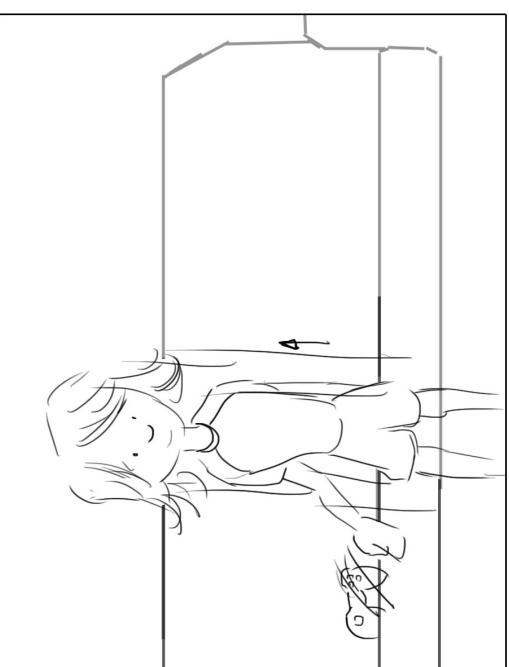

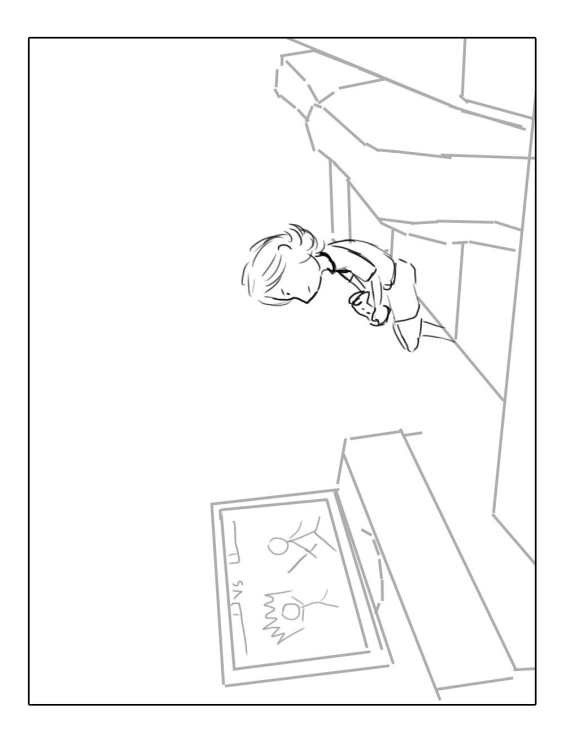

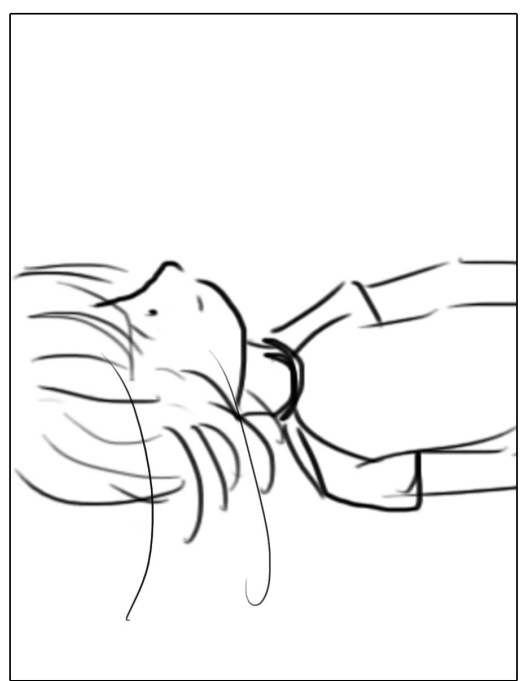

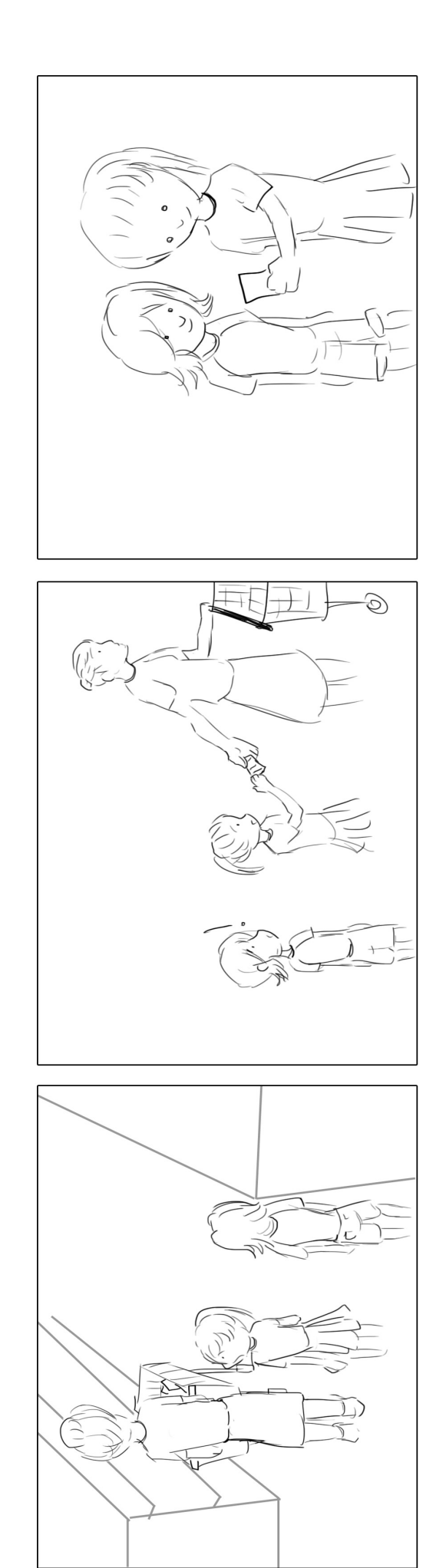

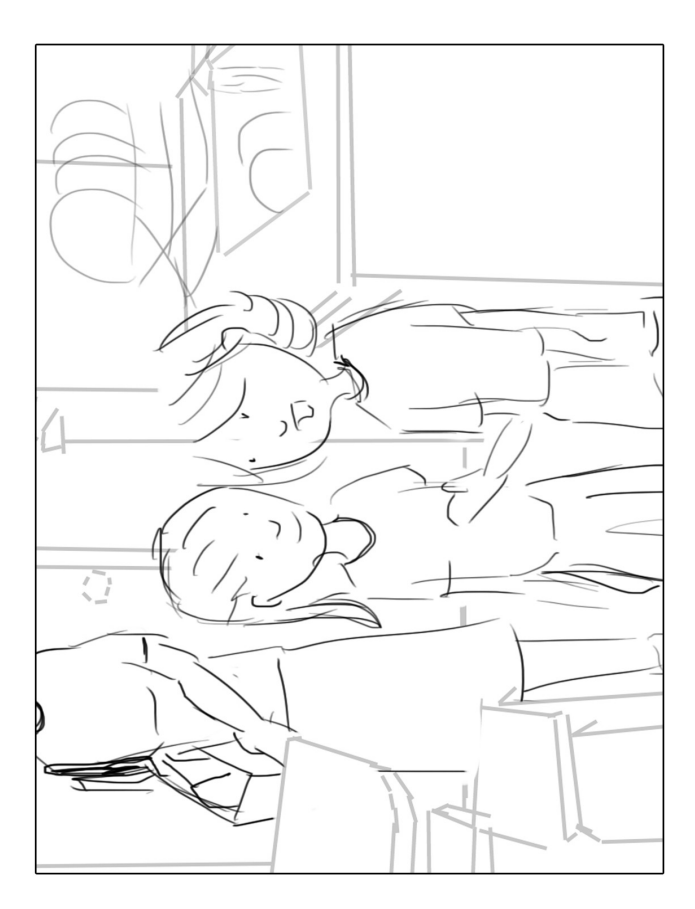

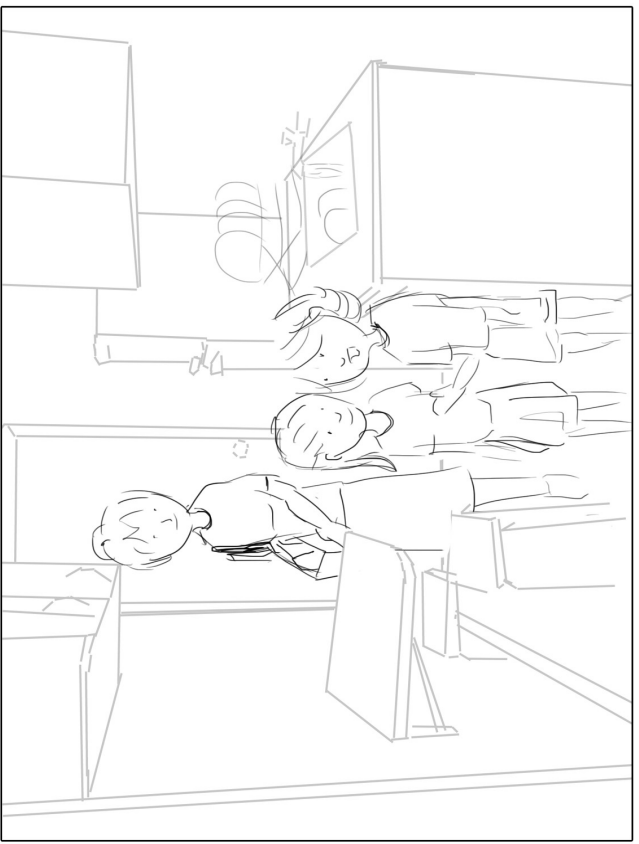

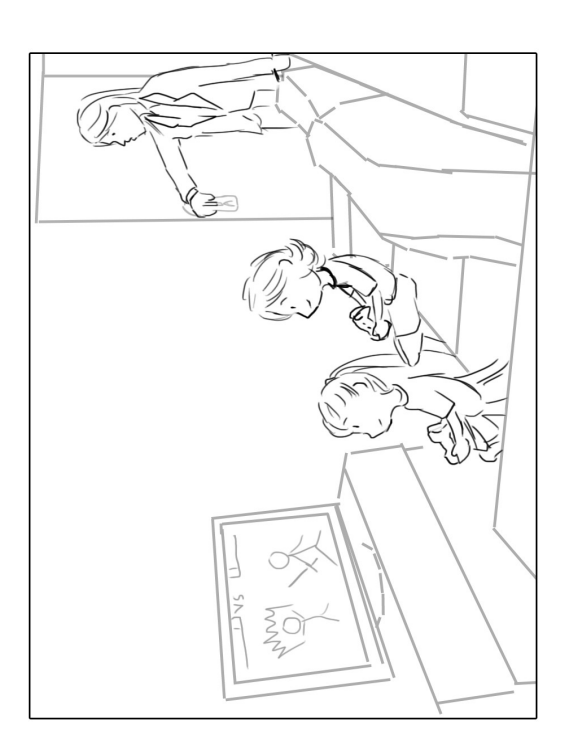

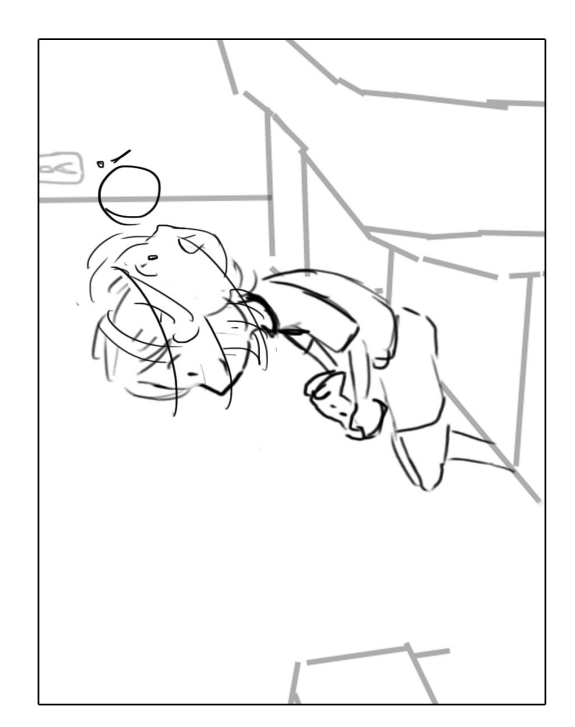

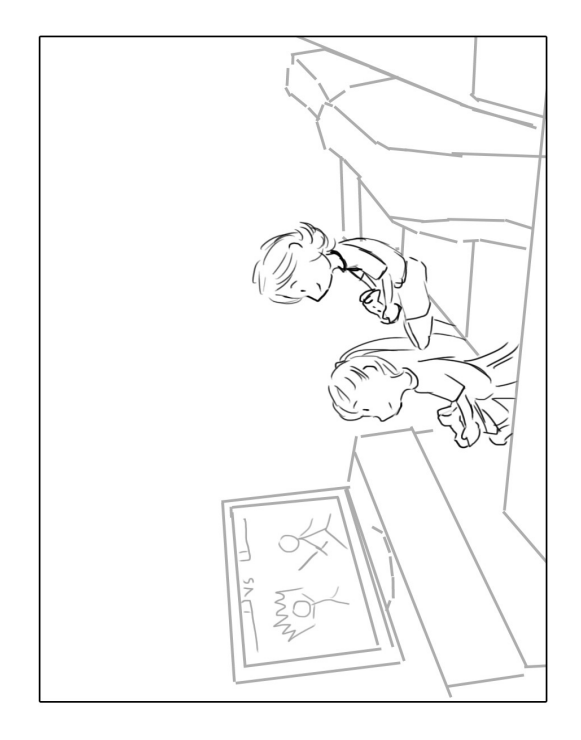

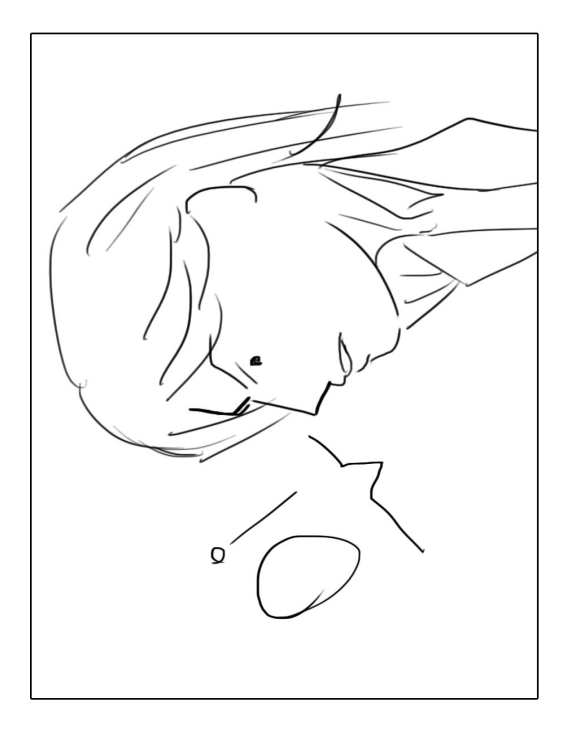

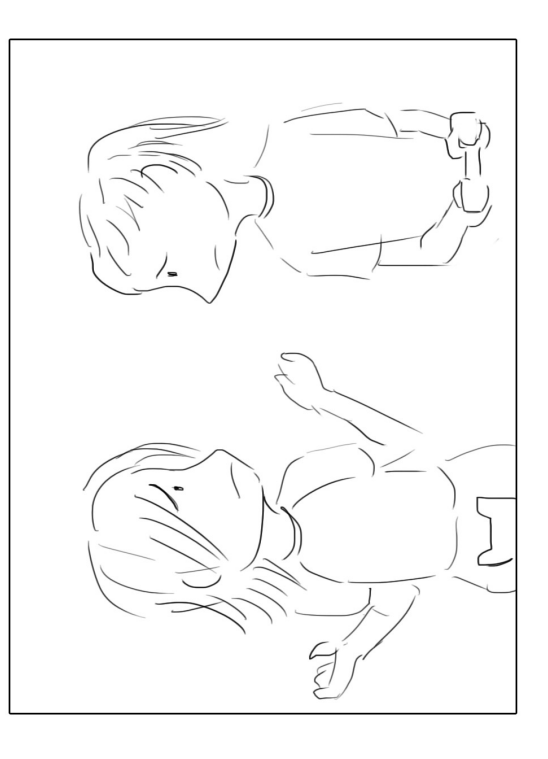

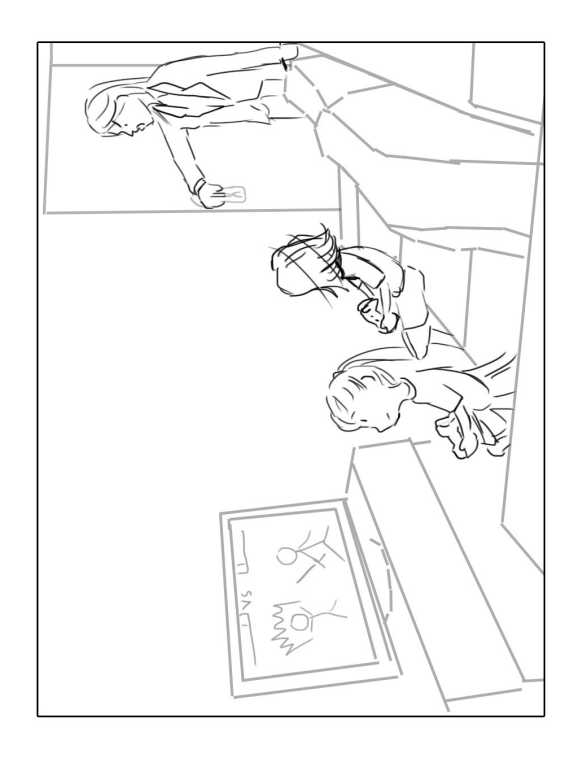

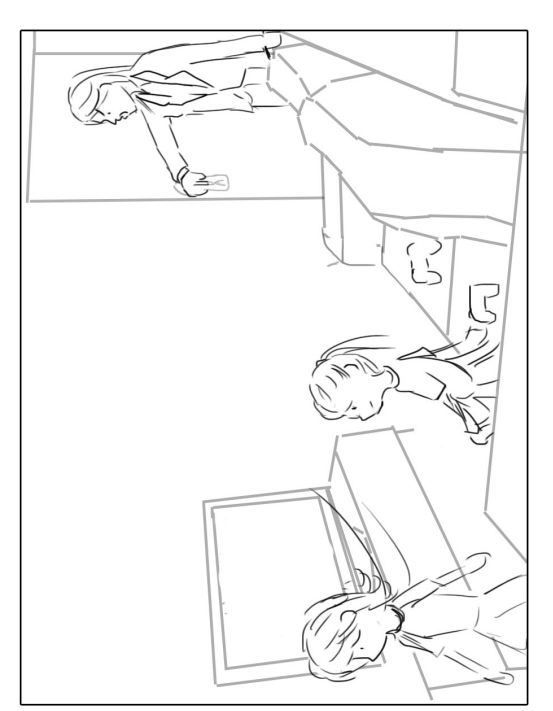

# CENA 11

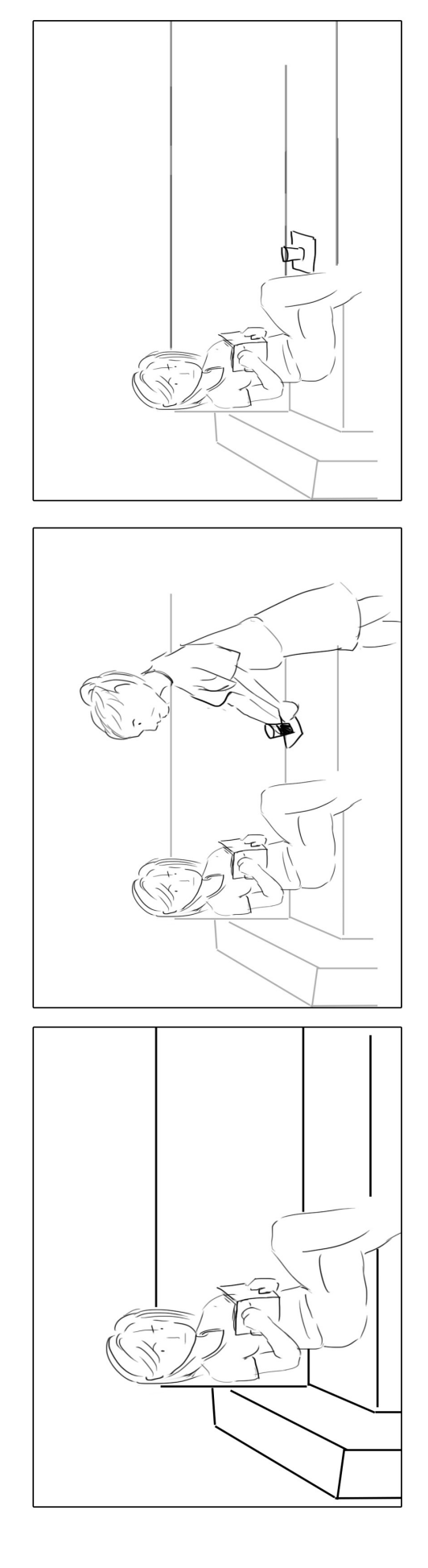

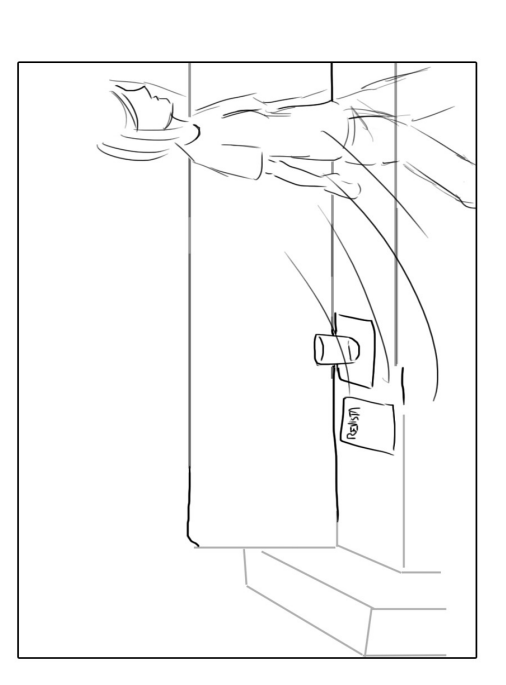

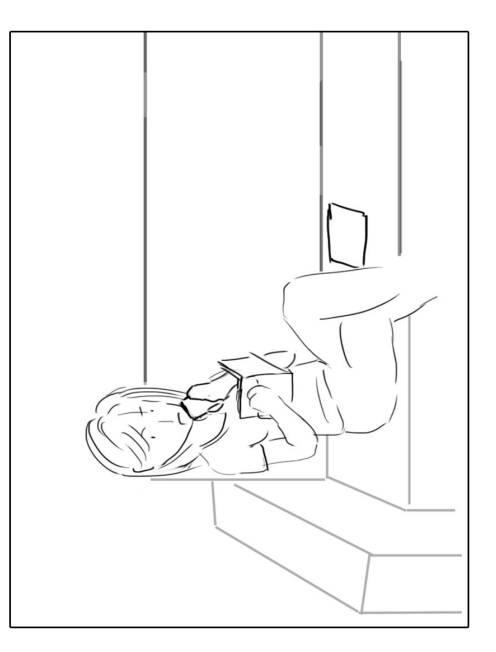

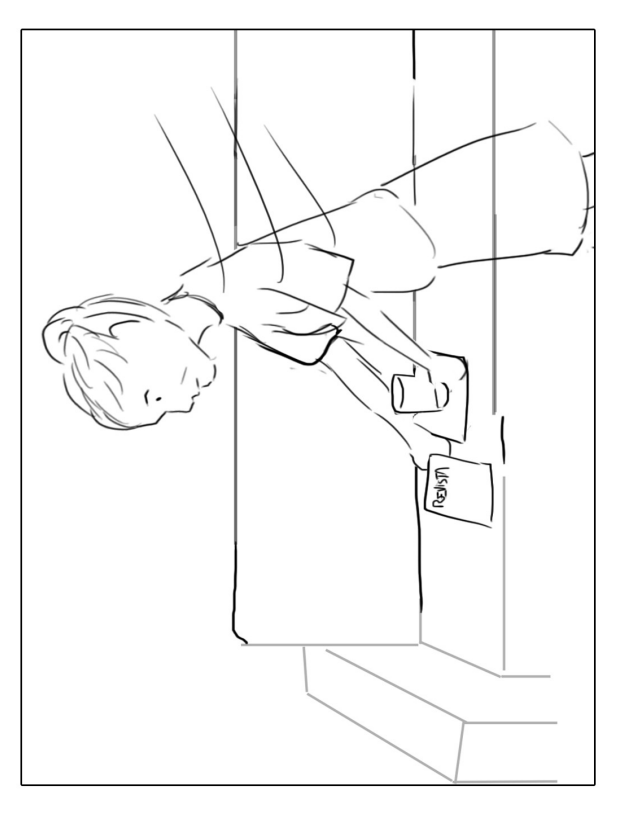

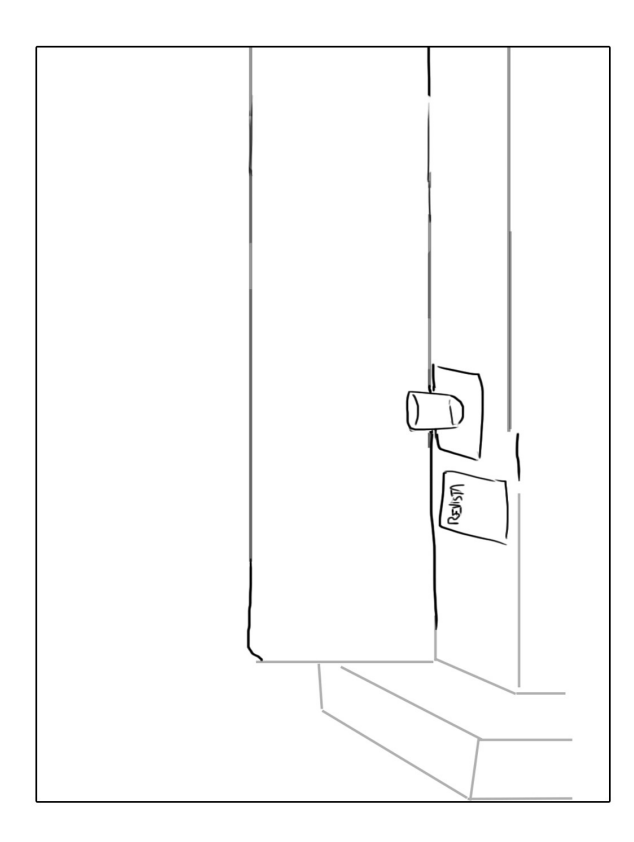

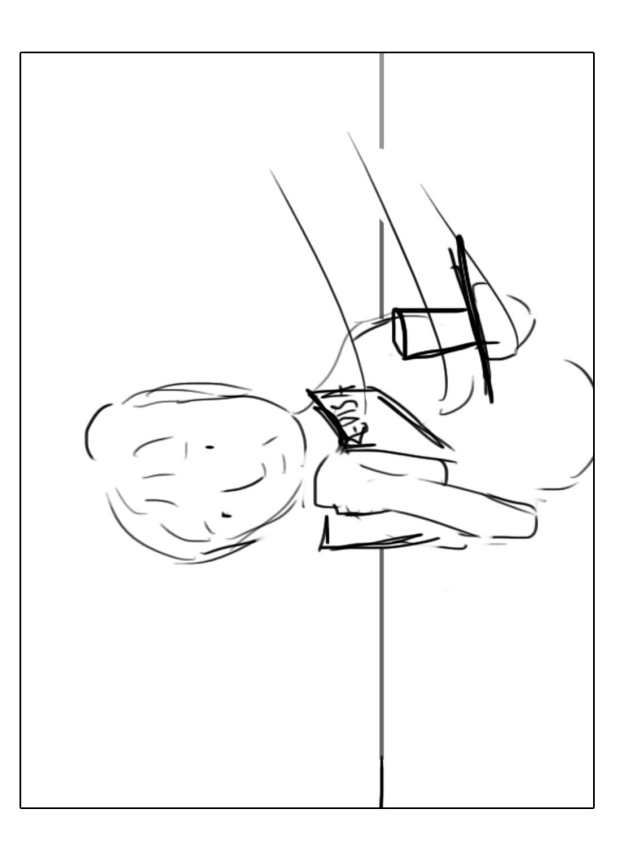

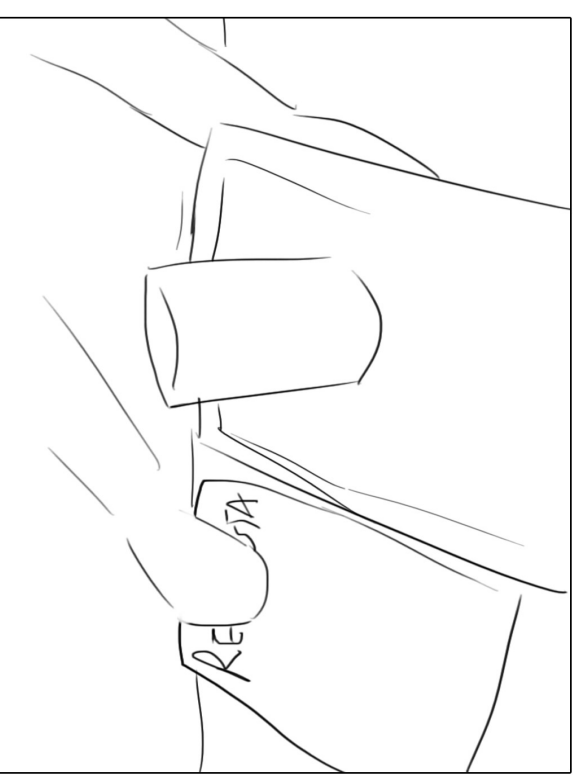

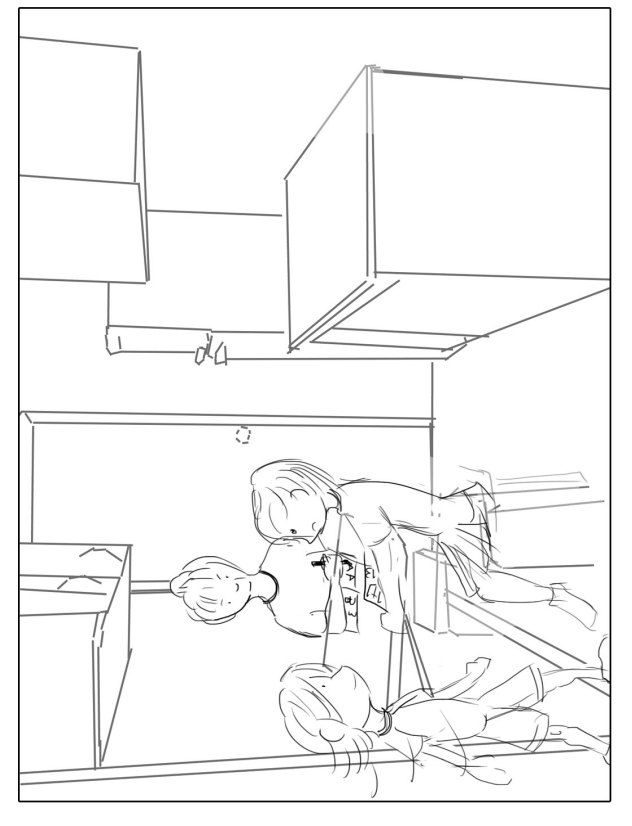

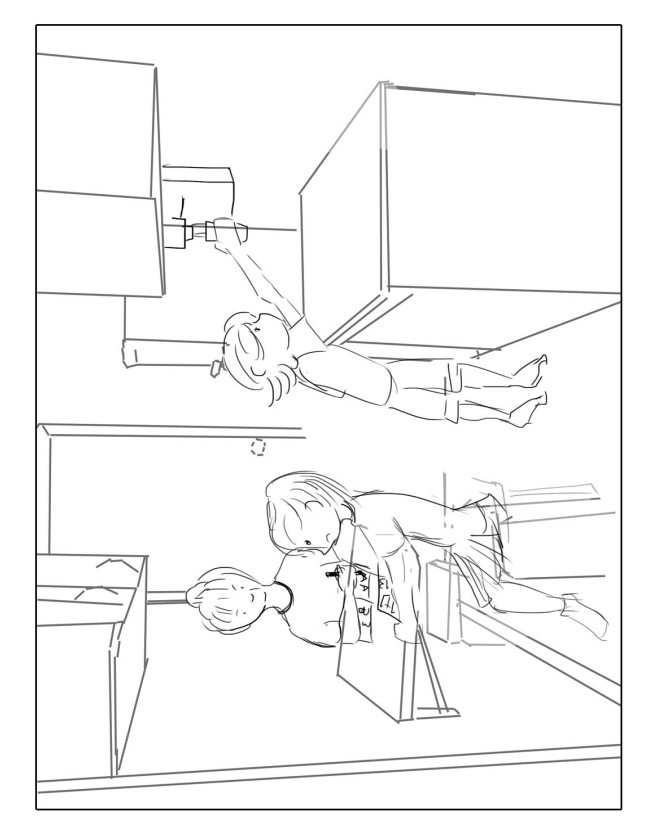

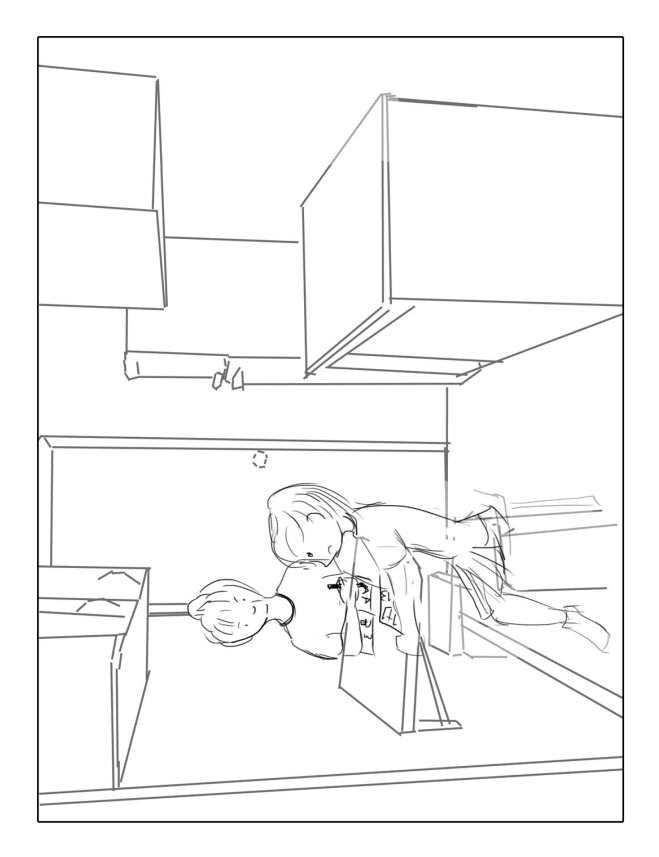

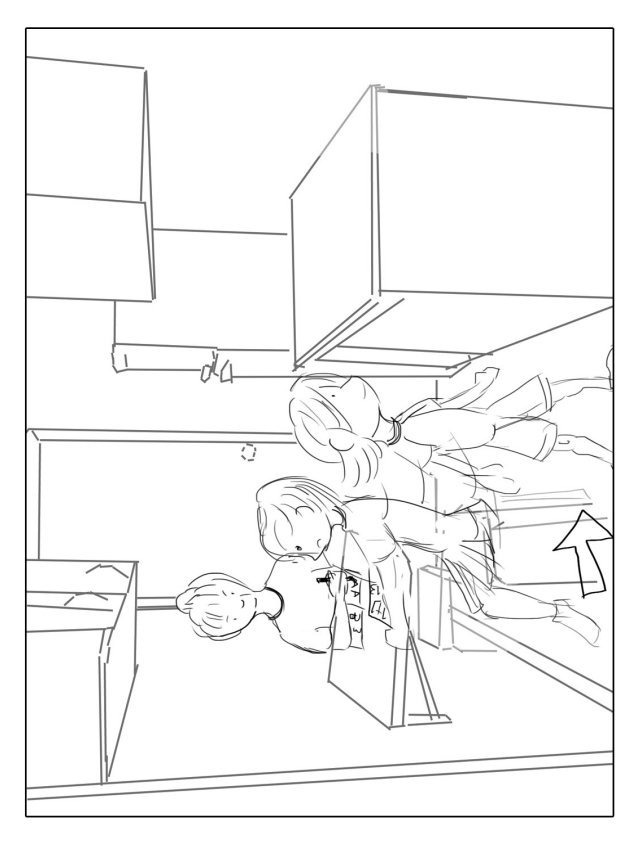

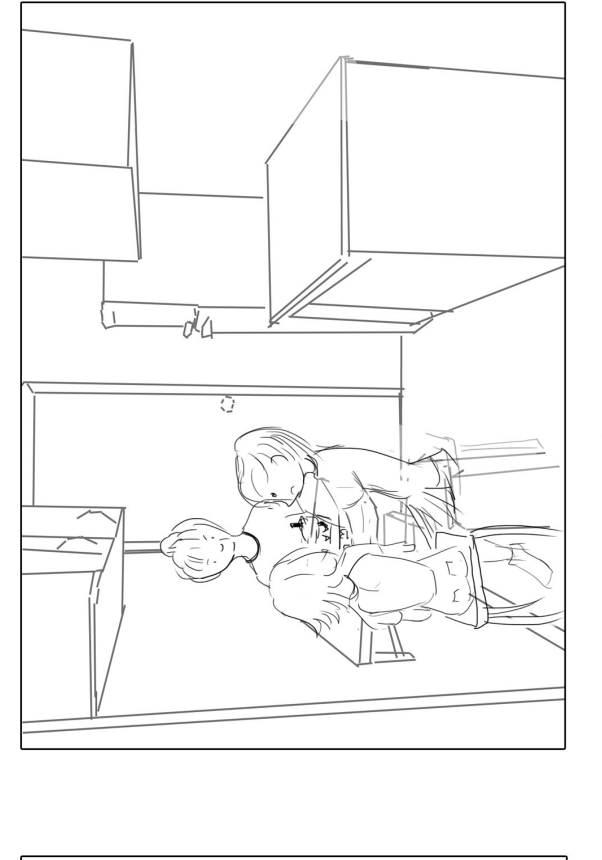

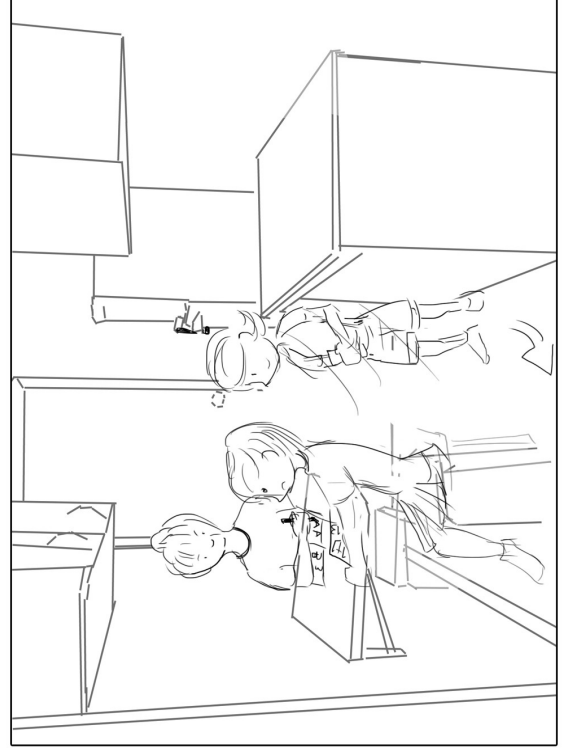

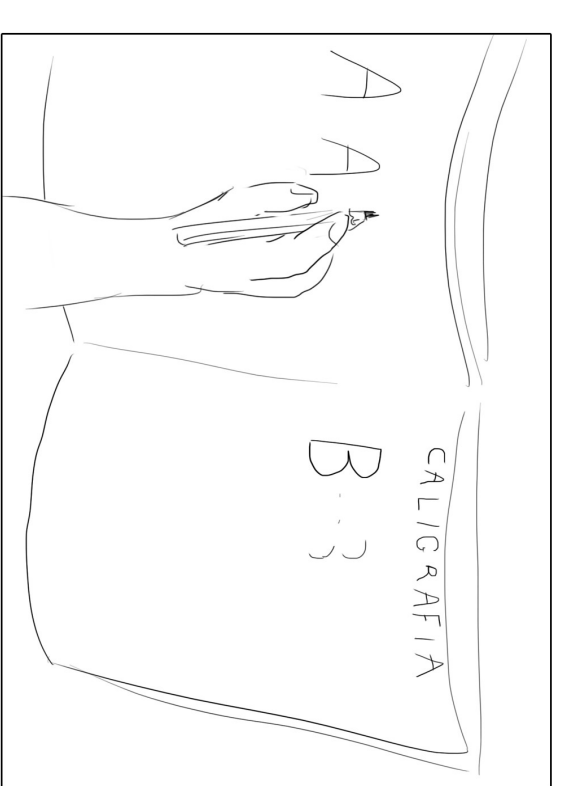

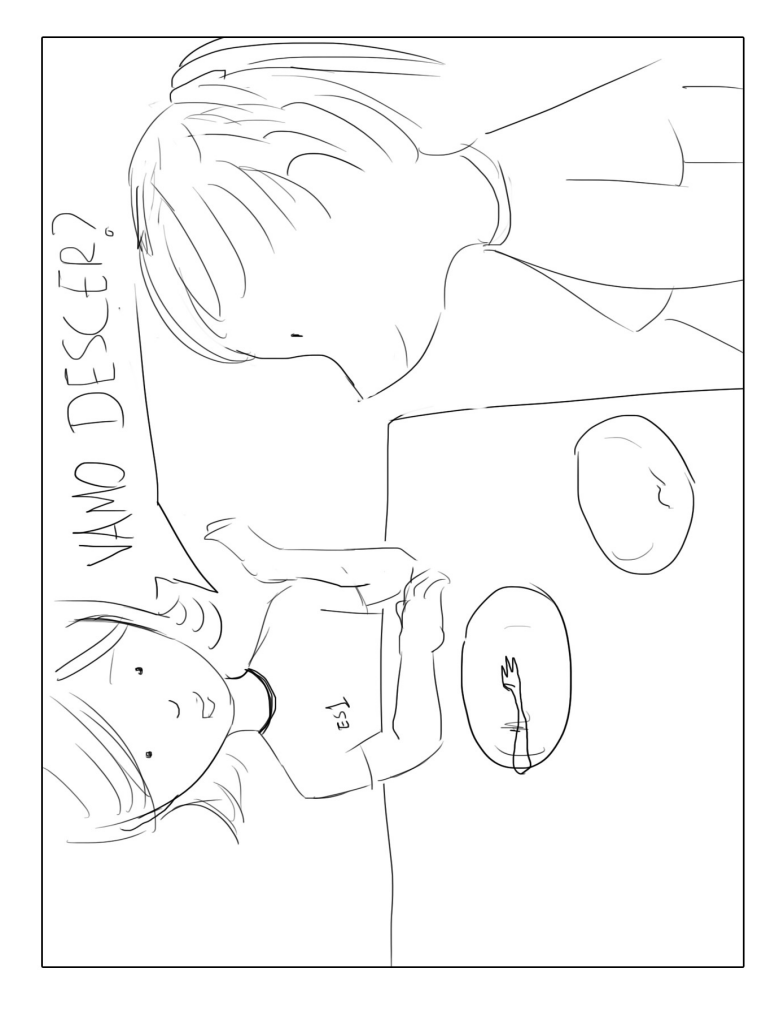

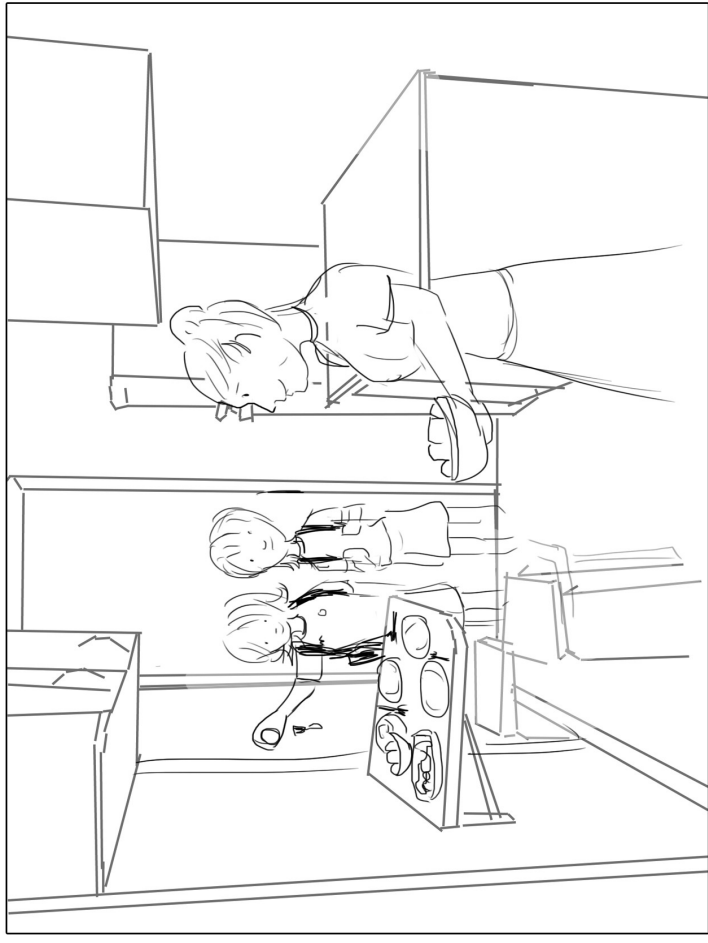

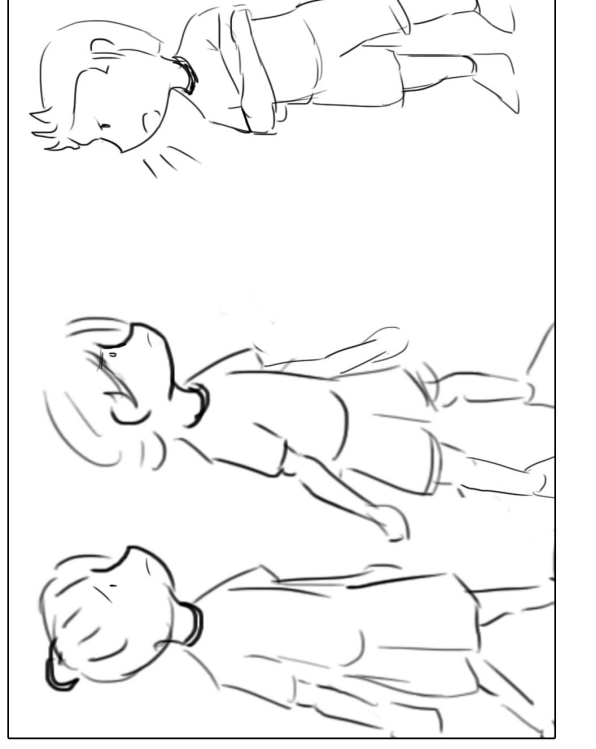

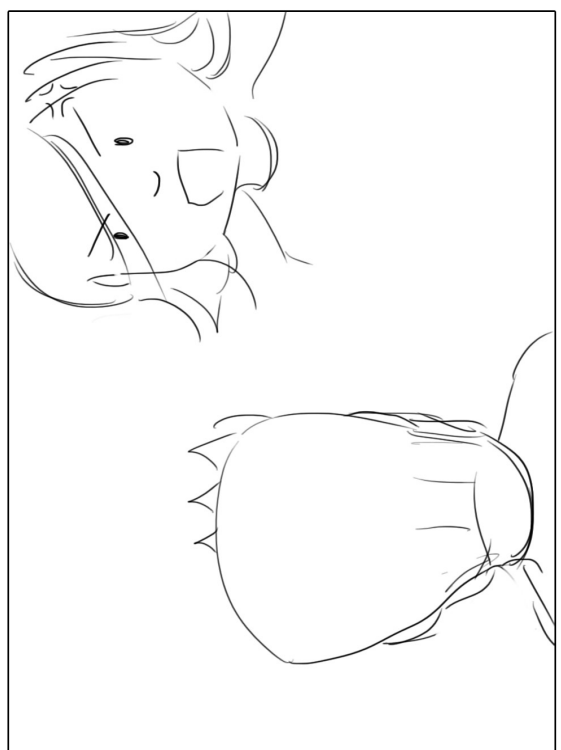

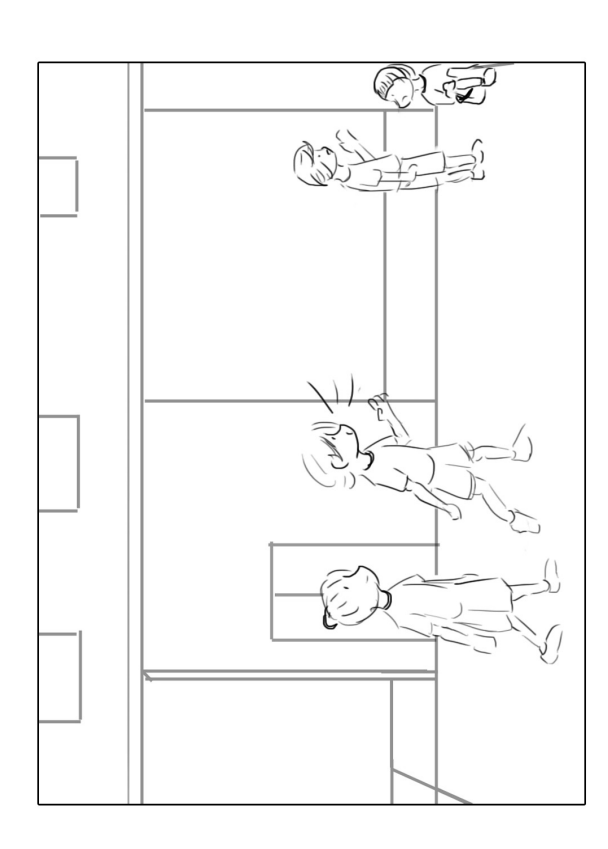

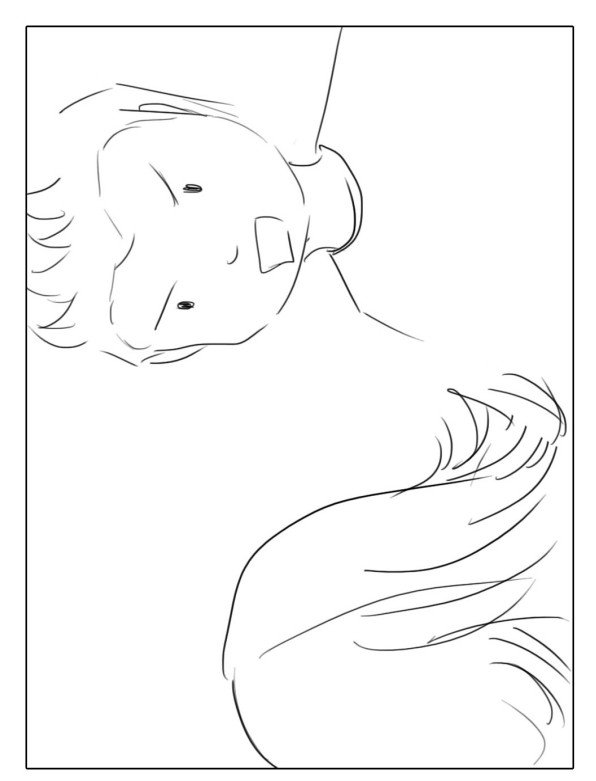

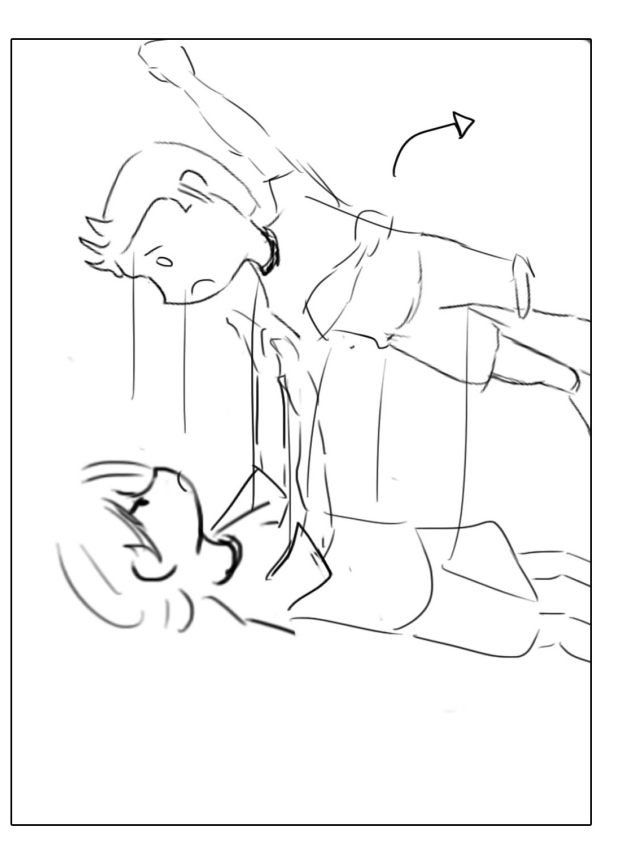

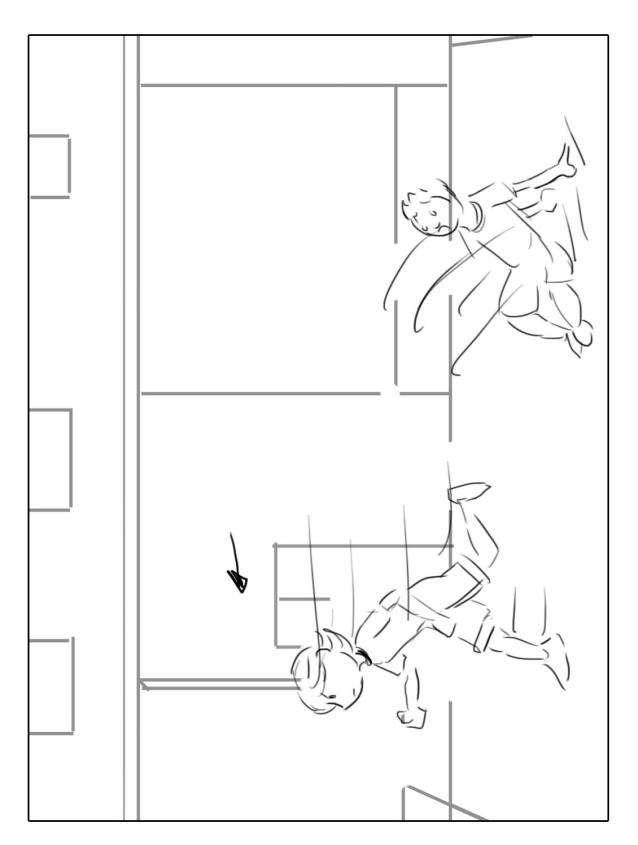

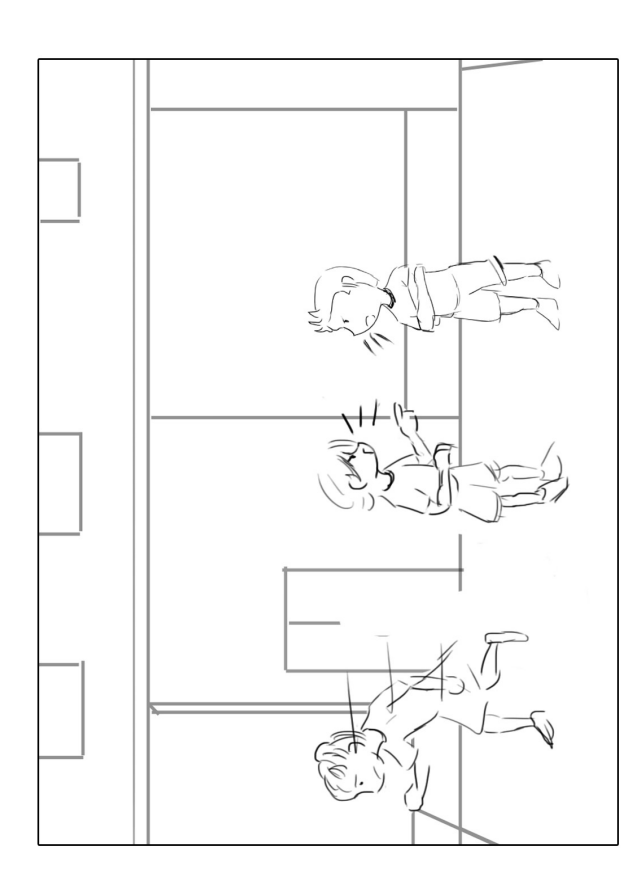

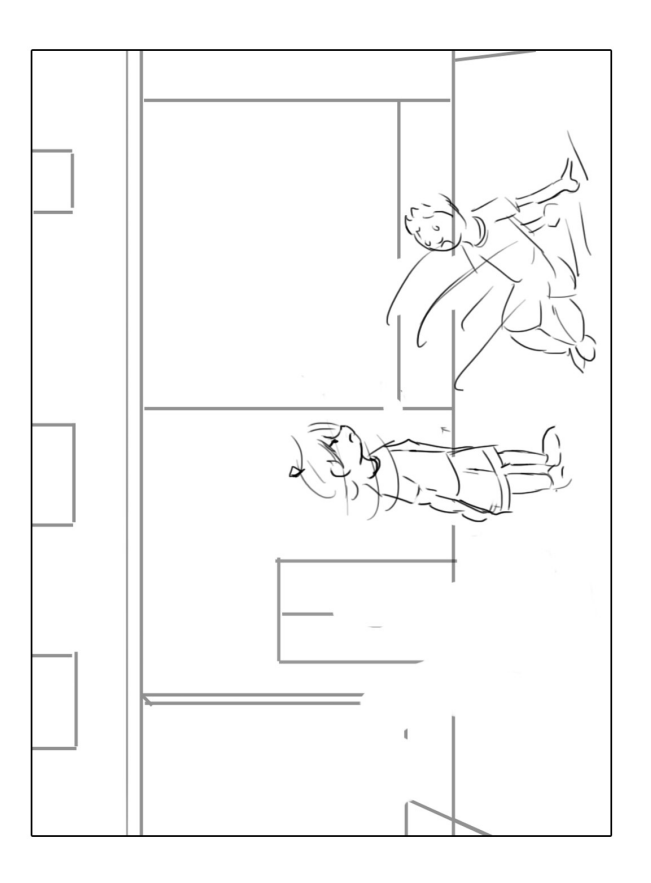

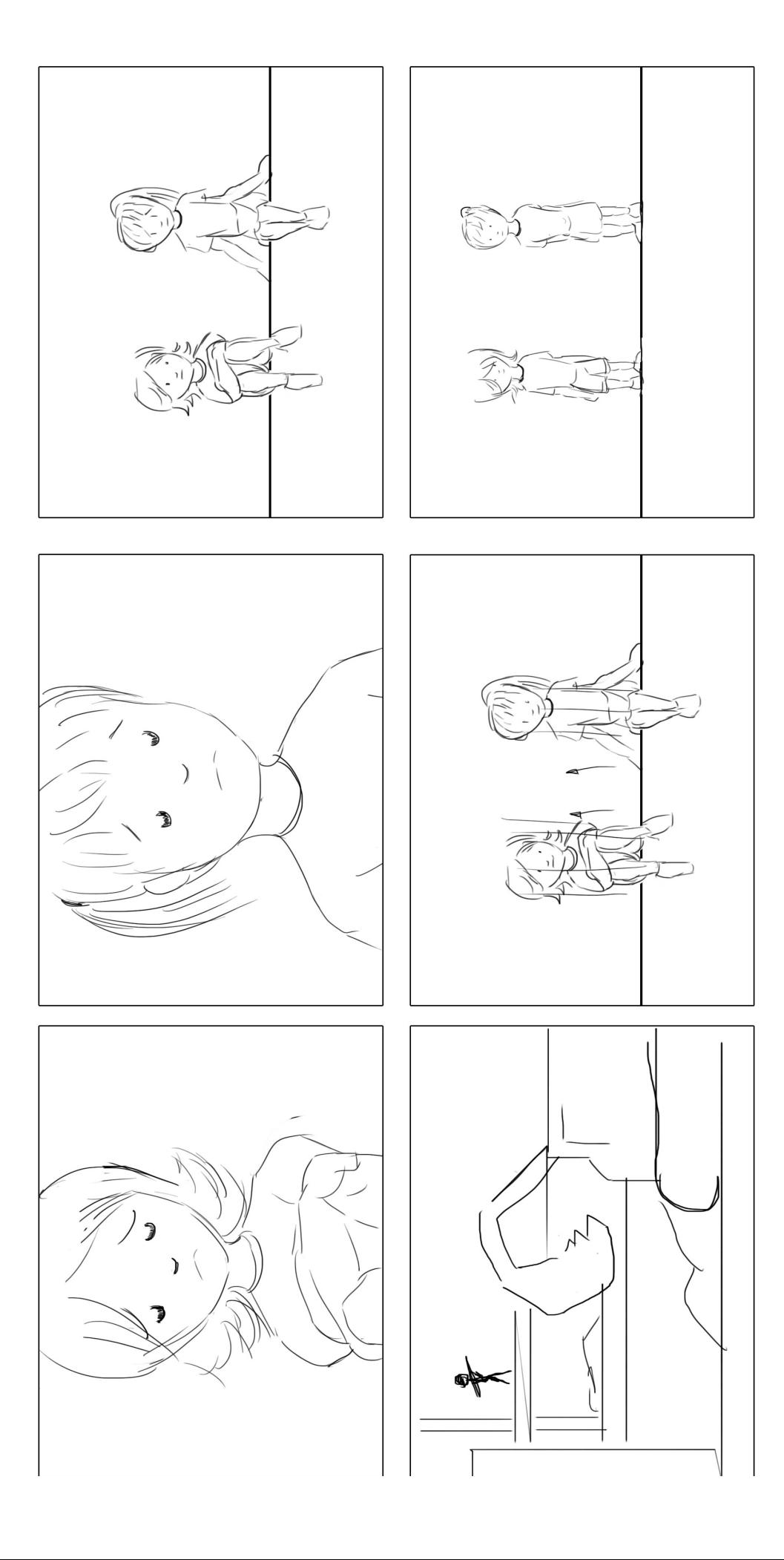

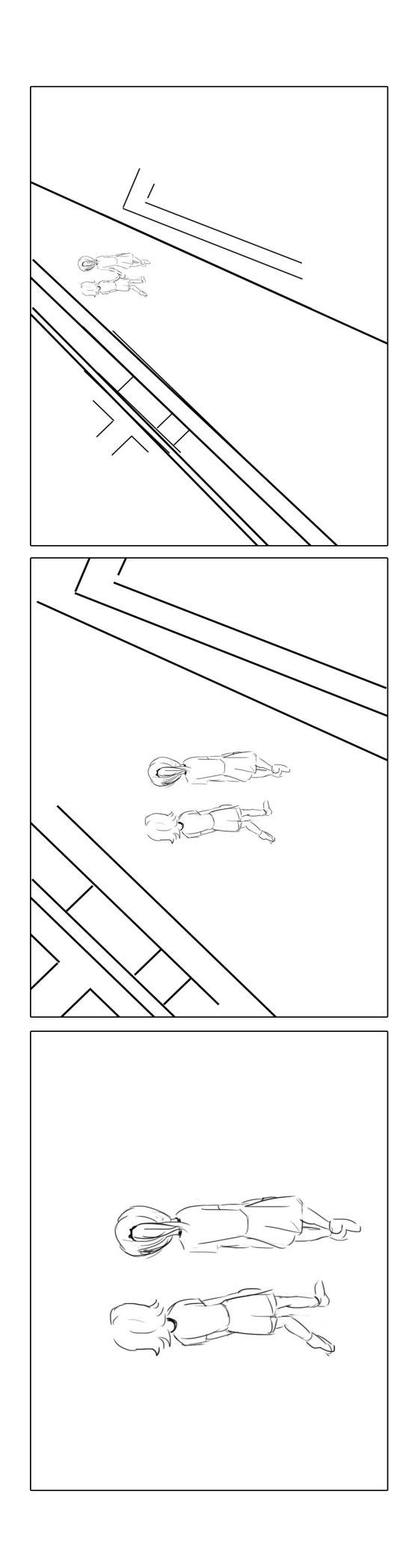